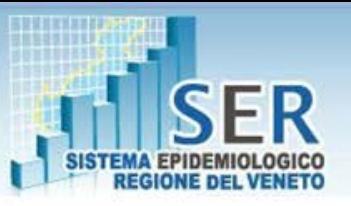

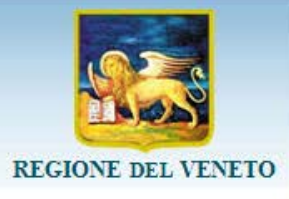

# Strumenti di base per l'analisi descrittiva della mortalità a livello locale

Il ritorno informativo a disposizione delle Aziende ULSS

Montecchio Precalcino, 22 marzo 2013 Elena Schievano, Francesco Avossa

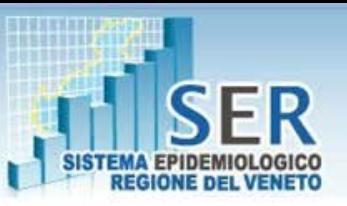

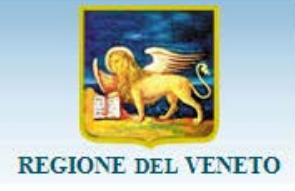

### **Flusso regionale di mortalità**: Le attività del SER Sistema Epidemiologico Regionale in questo ambito

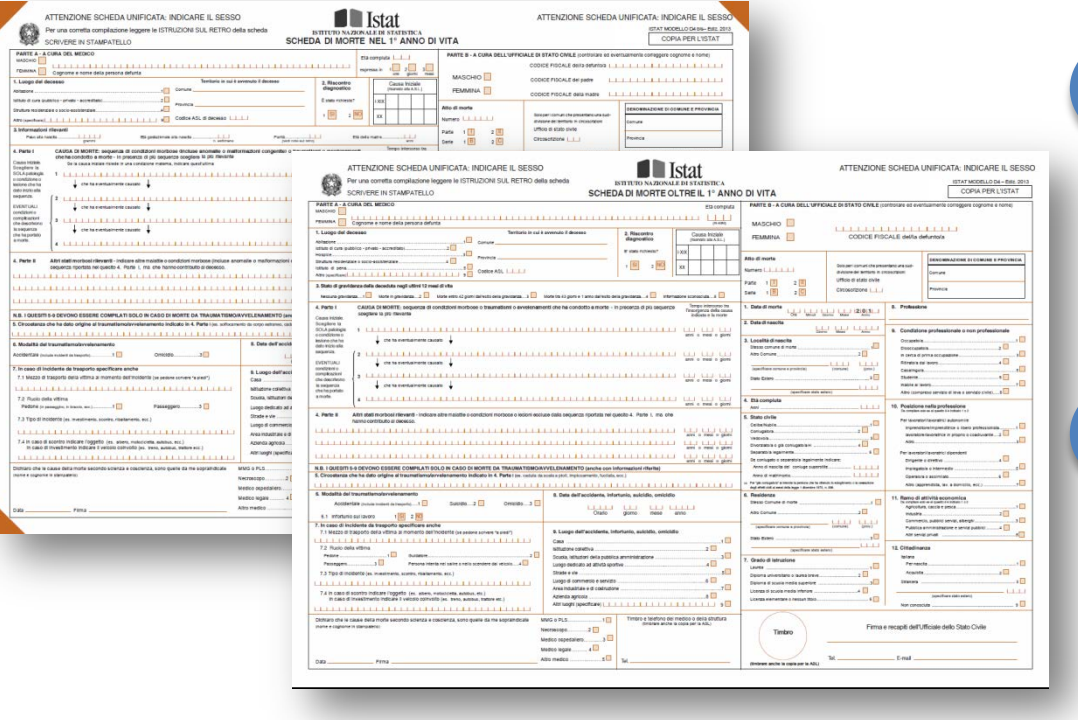

Acquisizione di copie cartacee delle schede ISTAT inviate dalle Aziende ULSS (circa 45 mila all'anno)

Codifica in ICD 10 di tutte le cause di morte segnalate nella scheda di morte

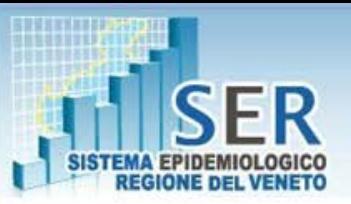

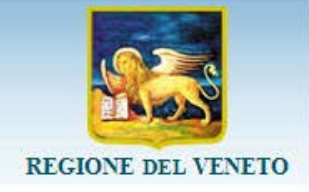

### **Flusso regionale di mortalità**: Le attività del SER Sistema Epidemiologico Regionale in questo ambito (segue)

### Registrazione dei dati su database

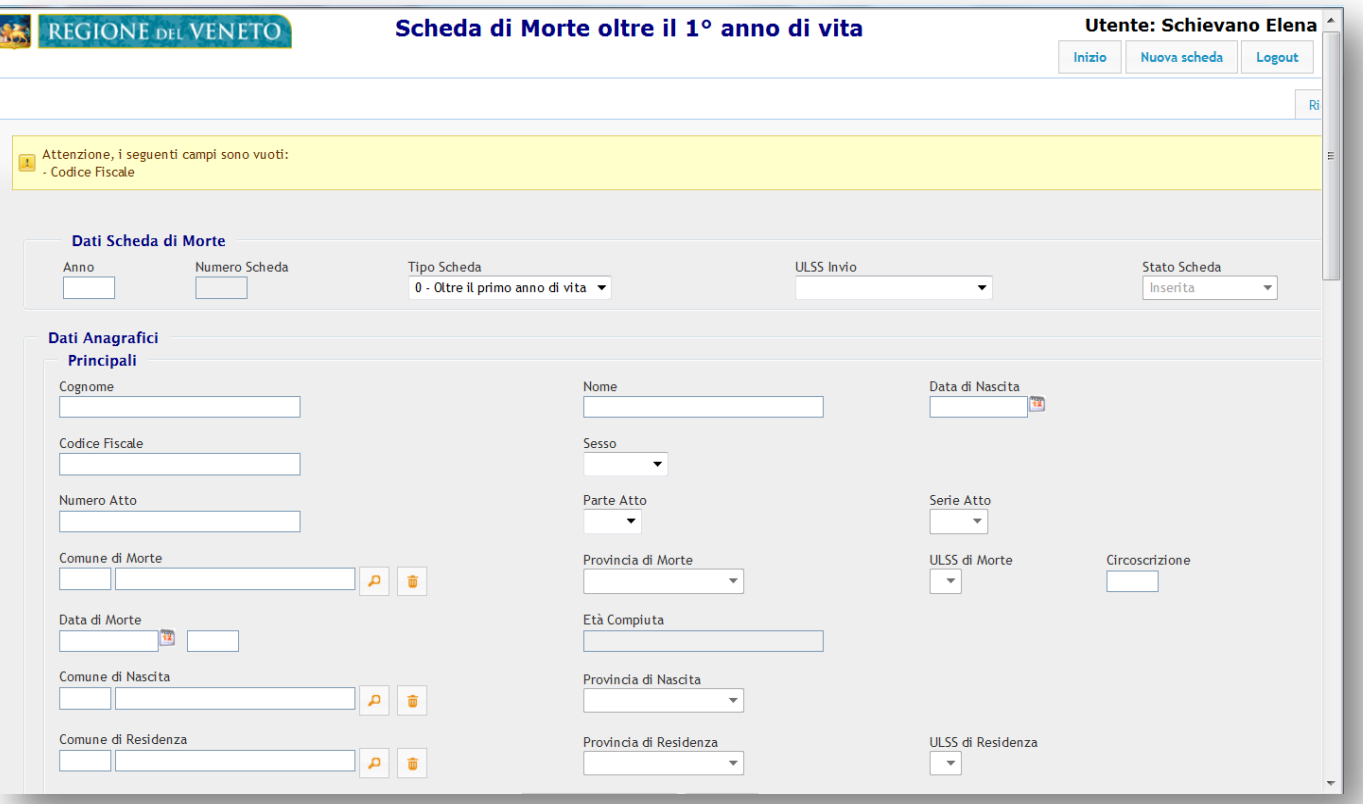

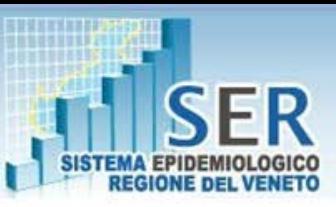

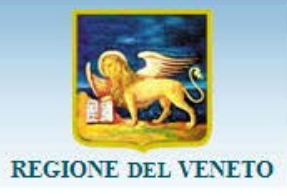

#### Individuazione causa iniziale: attribuzione di ciascun decesso ad un'unica causa

#### in modo automatico

**Nel 94%** dei casi la procedura ACME seleziona automaticamente in base ai codici delle condizioni morbose la causa iniziale di morte e associa ad essa un codice ICD10

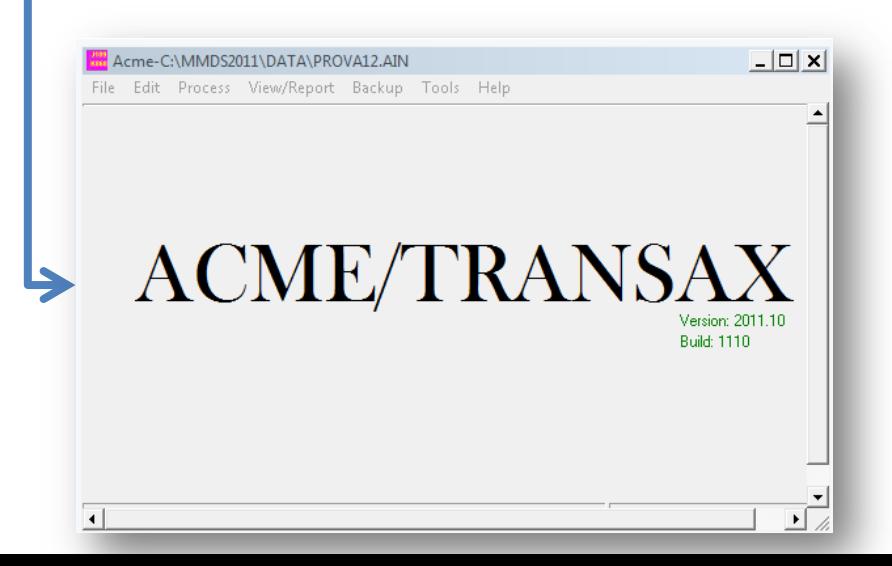

#### in maniera manuale

#### **Nel 6%** dei casi:

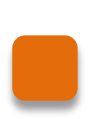

associazioni particolari su cui ACME fornisce delle indicazioni, ma non è in grado di decidere

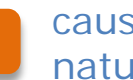

cause di morte di natura violenta

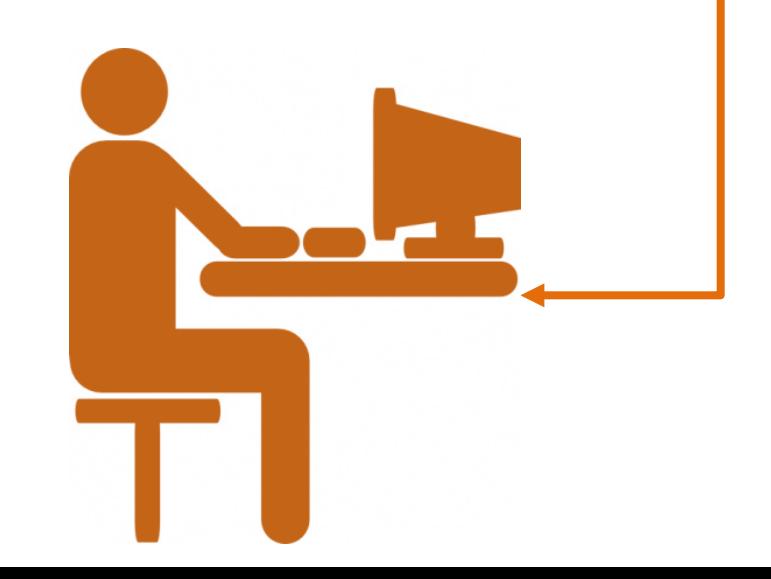

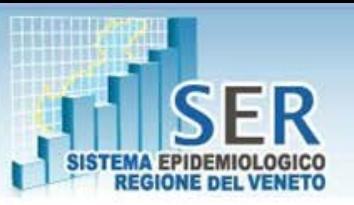

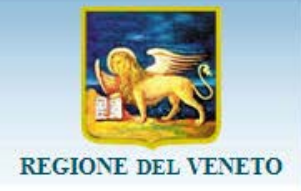

### **Flusso regionale di mortalità**: Le attività del SER Sistema Epidemiologico Regionale in questo ambito (segue)

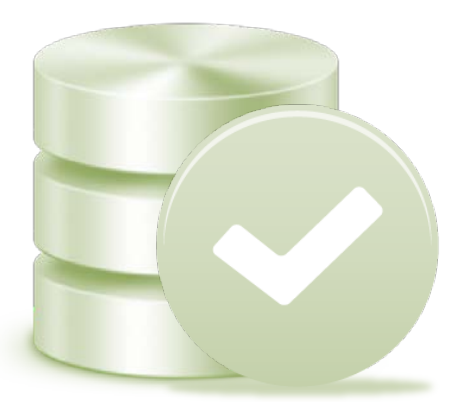

Controlli sulla completezza dell'archivio e sulla qualità dei dati

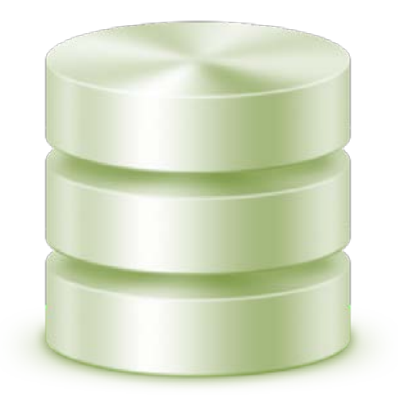

Consolidamento dell'archivio

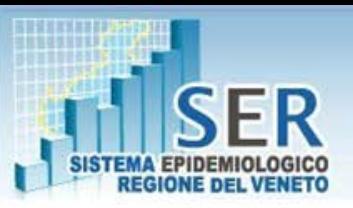

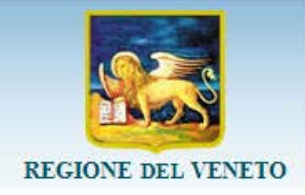

### **Flusso regionale di mortalità**: Le attività del SER Sistema Epidemiologico Regionale in questo ambito (segue)

### **Ritorno informativo**

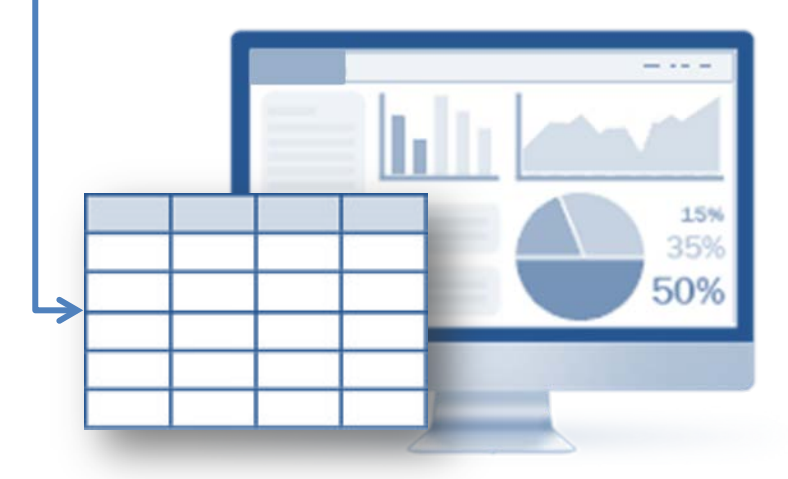

#### **Dati Analitici** *Nell'Intranet Regionale*: Archivio di dati individuali **1 record** per ogni decesso

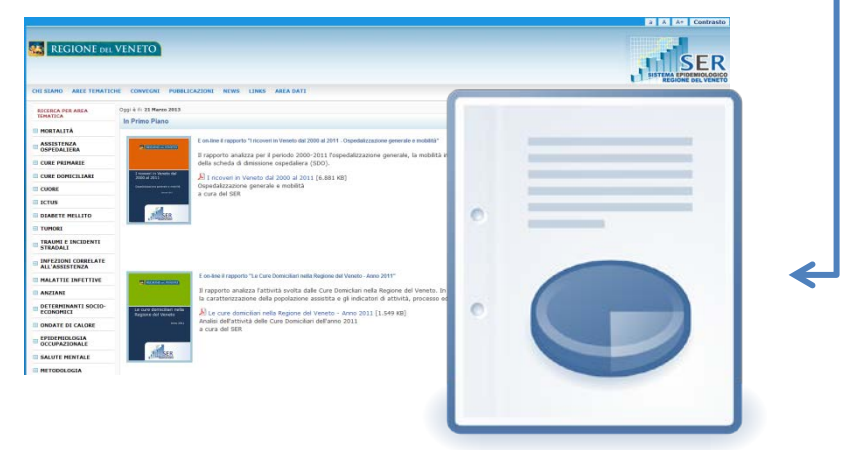

#### **Dati Aggregati/Reportistica** *Nell'Intranet Regionale*:

Report statistici annuali a livello di Azienda Ulss e Regione *Nel sito del SER*: www.ser-veneto.it Report periodo Documentazione tecnica

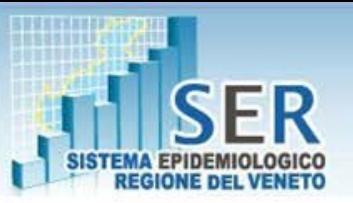

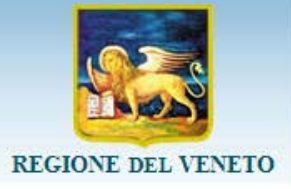

### **Ritorno informativo: dati analitici** Archivio di dati individuali

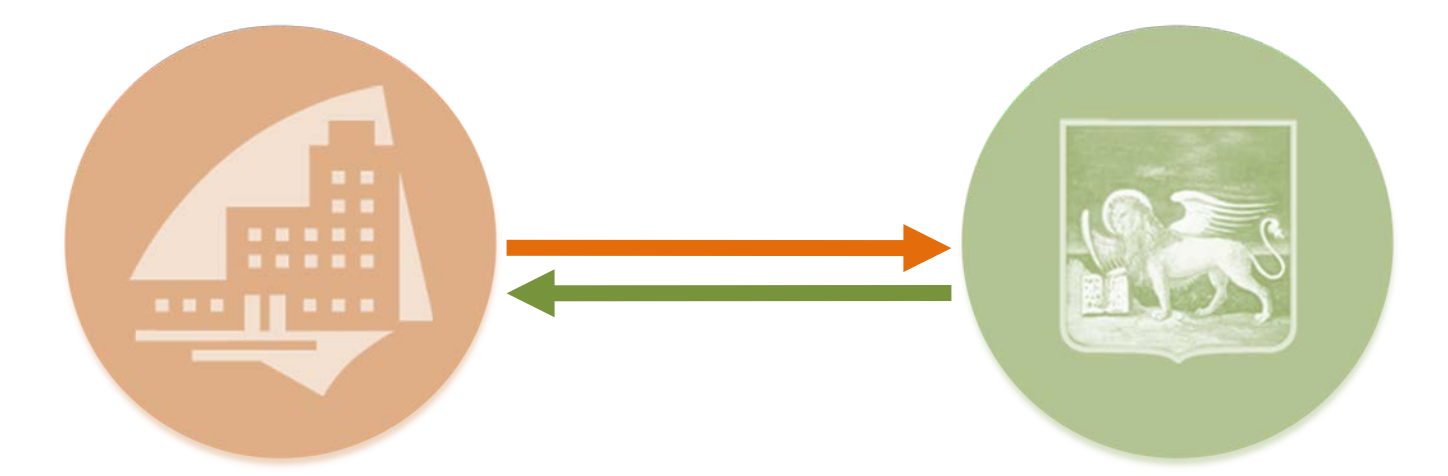

#### **Alle aziende ULSS**

Ogni azienda ULSS riceve l'archivio nominativo dei dati relativi alle schede dei deceduti nel territorio della ULSS e dei propri residenti deceduti fuori Azienda ULSS

#### **Alla Regione del Veneto**

Archivio individuale per l'anonimizzazione e l'alimentazione del Data Warehouse della Sanità della Regione Veneto

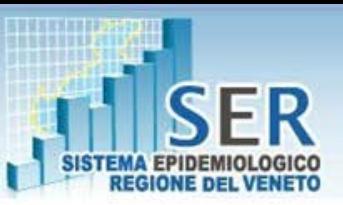

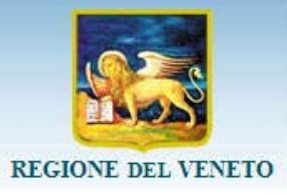

### **Ritorno informativo: dati analitici** Archivio di dati individuali **Quali dati?**

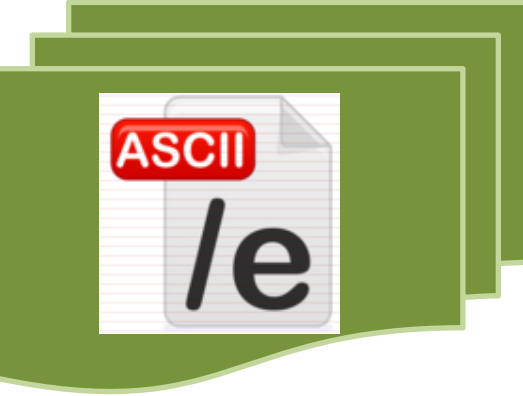

Tracciato record di scambio (file ASCII) definito nelle specifiche tecniche regionali del flusso informativo delle schede di morte del 2004 (fino all'anno 2010)

Nel 2008 il tracciato è stato esteso con i campi relativi alla cause di morte in ICD10 e a tutte le condizioni morbose codificate oltre alla causa di morte

**NUOVO TRACCIATO RECORD E nuove specifiche tecniche** regionali del flusso informativo delle schede di morte (dall'anno 2011)

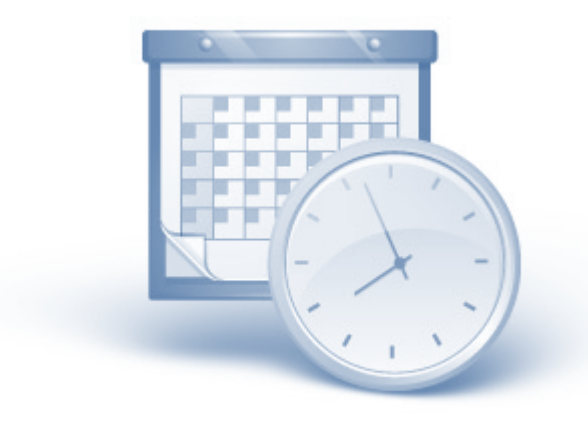

#### **Con quale tempistica?**

Semestrale

Invio aggiuntivo a consolidamento dell'annualità in corso

## **Ritorno informativo: dati analitici** Archivio di dati individuali

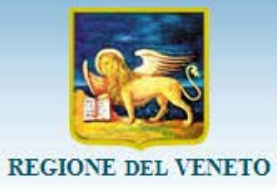

#### **COME?**

Attraverso l'infrastruttura di rete regionale (Intranet), in analogia agli altri flussi informativi

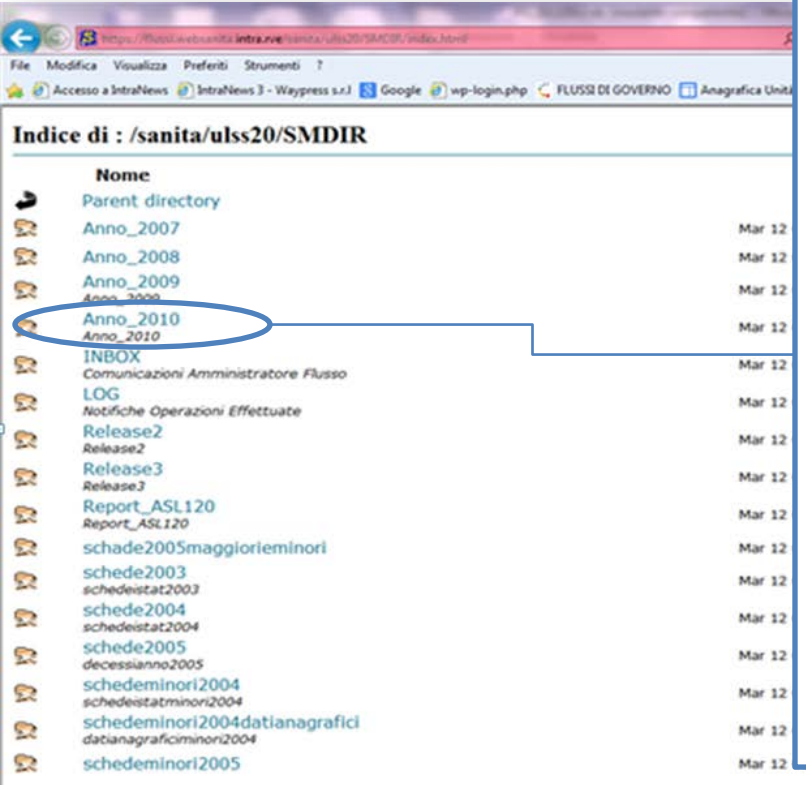

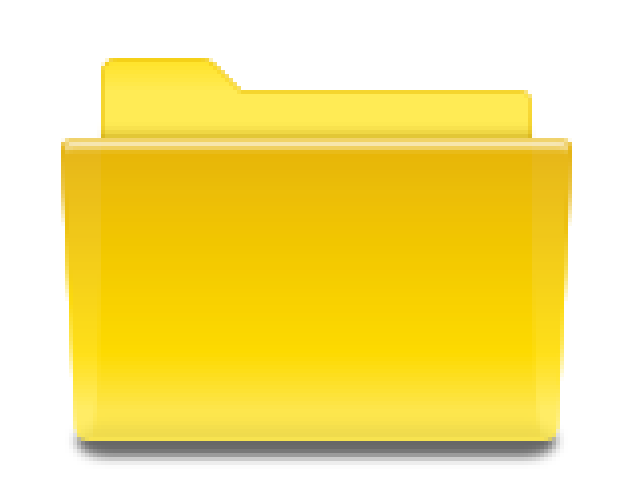

I dati vengono quindi depositati dal sistema informativo regionale nella cartella dell'intranet dedicata alla mortalità **di ogni Azienda ULSS**

[Invia file] [Rimuovi file] [Crea dir] [Rimuovi dir] [Aggiorna] [Aiuto]

Toma Pagina Ingresso Sistema di Trasferimento Flussi, Versione 2.0 per Apache Web Server

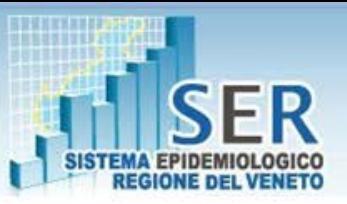

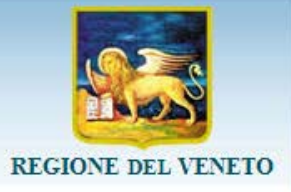

### **Ritorno informativo: dati analitici** Archivio di dati individuali – Quali dati?

4 File txt a larghezza fissa:

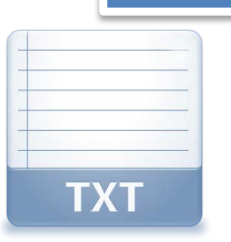

Parte anagrafica dei deceduti oltre il 1 anno di vita

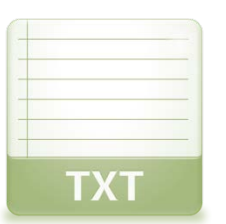

Parte sensibile dei deceduti oltre il 1 anno di vita

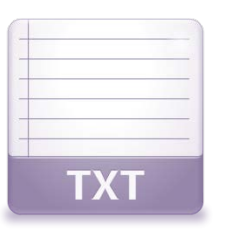

Parte anagrafica dei deceduti nel 1 anno di vita

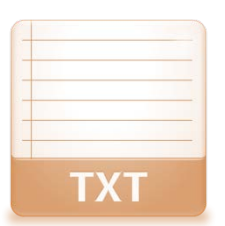

Parte sensibile dei deceduti nel 1 anno di vita

# **Archivio di dati individuali:**

**AOL**: Parte anagrafica schede di morte oltre il 1° anno

**SFR** 

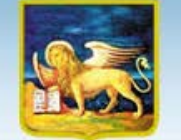

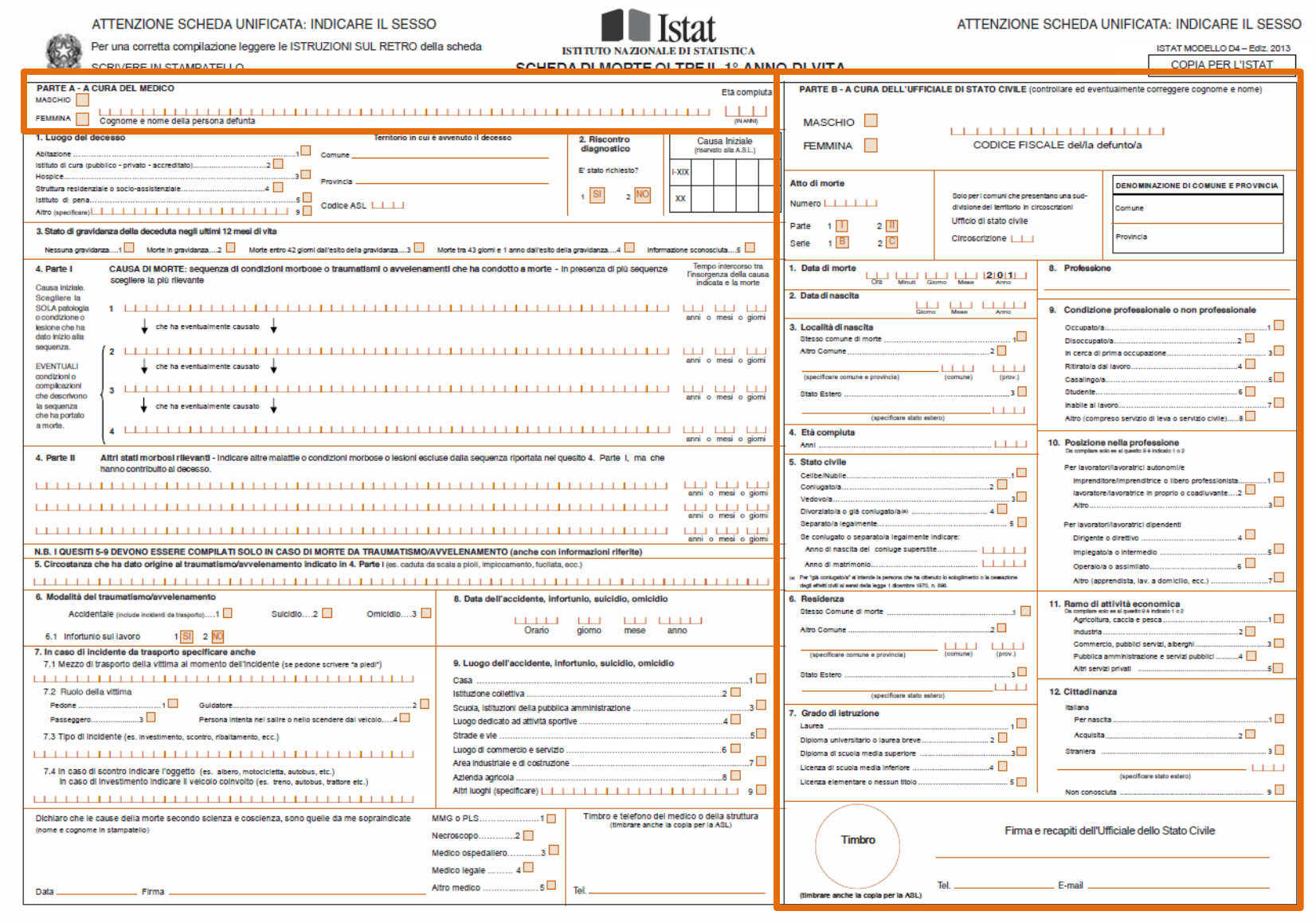

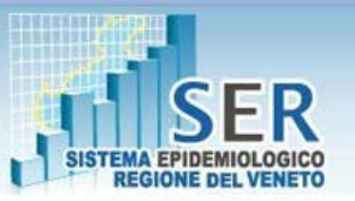

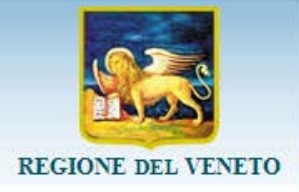

### **Archivio di dati individuali: AOL**:Parte anagrafica schede di morte oltre il 1° anno

Tracciato record scambio Azienda/Regione Veneto file "AOLuuuaaaai.TXT"

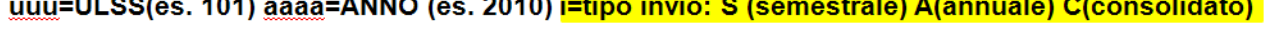

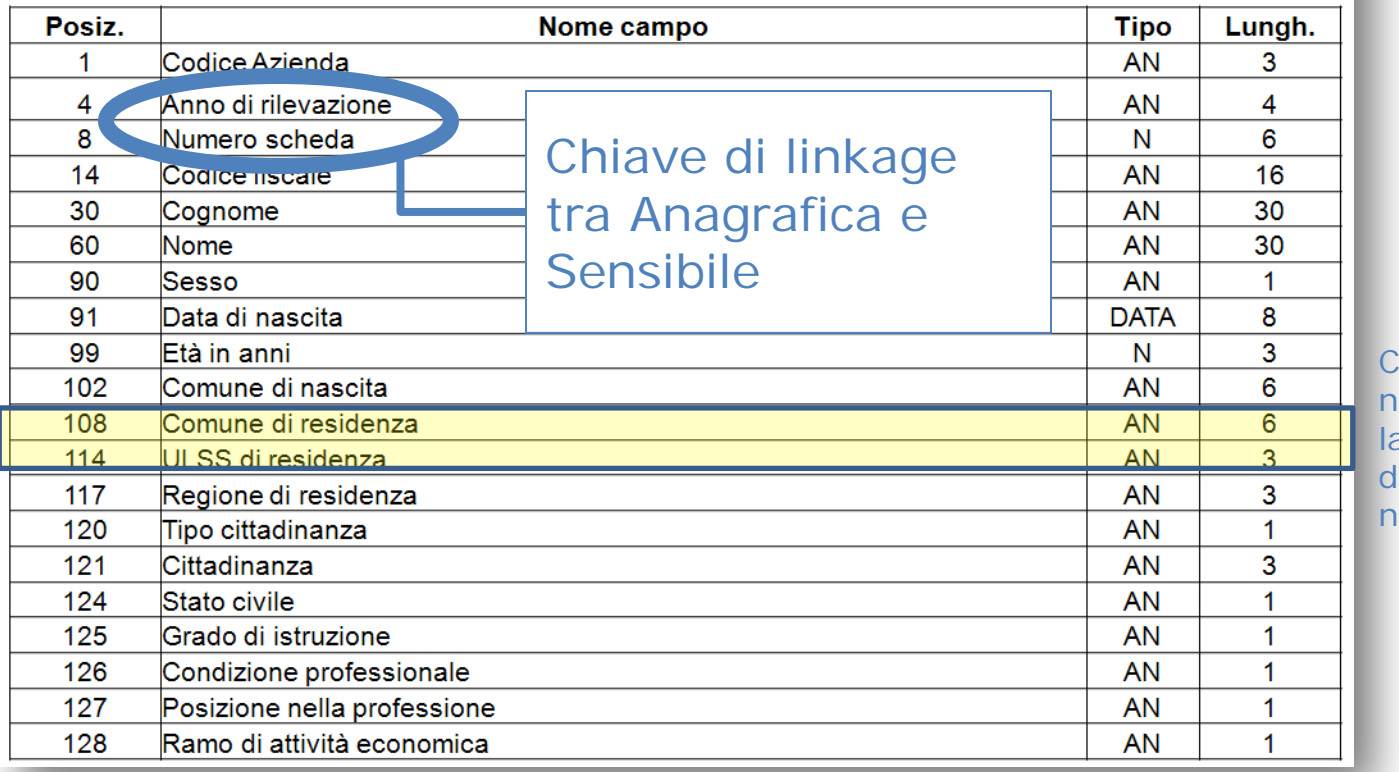

ampi: necessari per a selezione lei Residenti nell'ULSS

### **Archivio di dati individuali: SOL**:Parte sensibile schede di morte oltre il 1° anno

**SFR** 

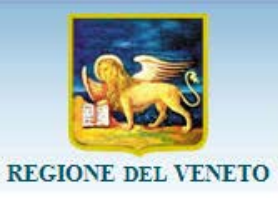

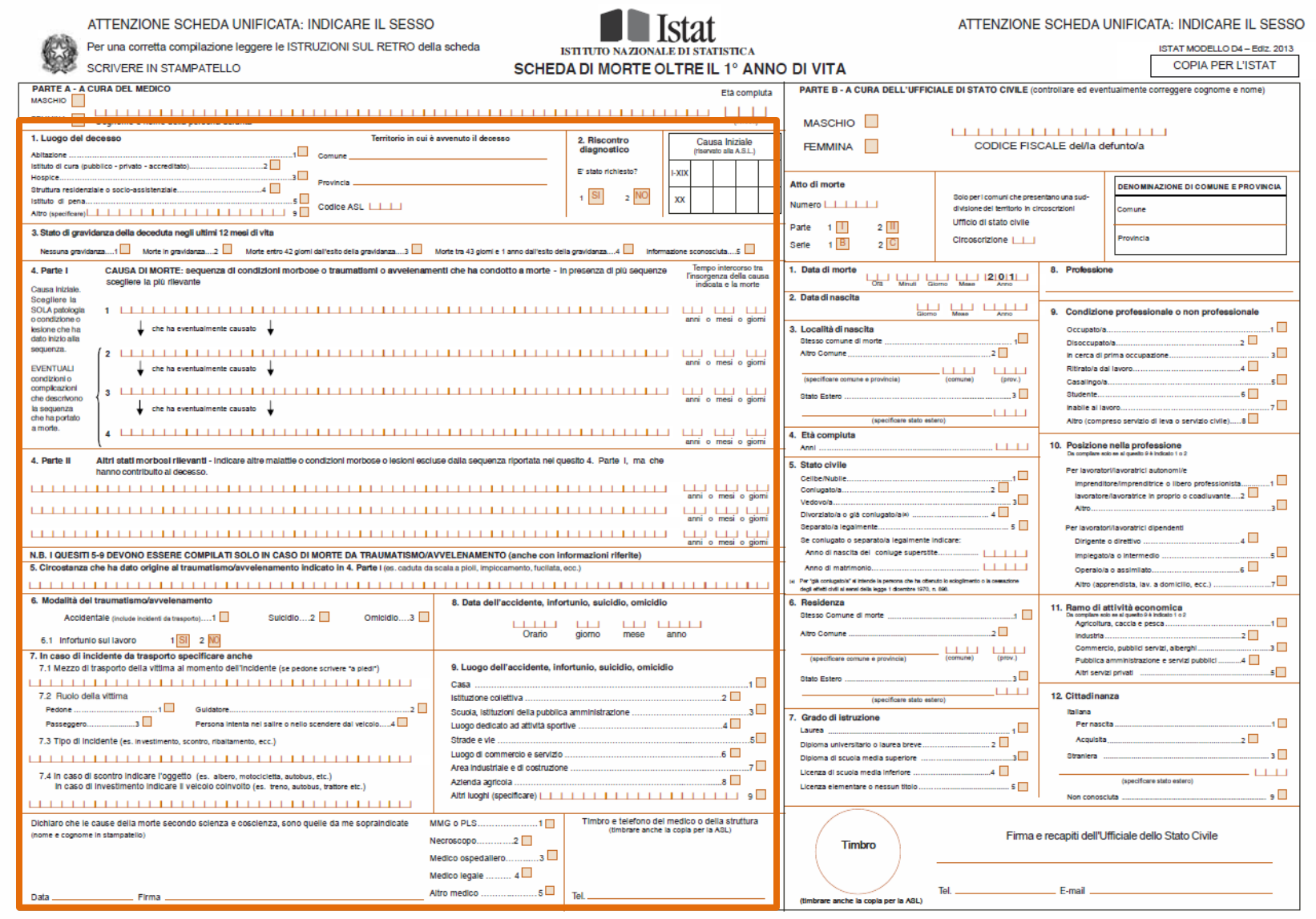

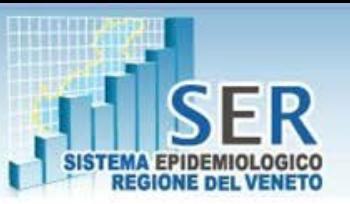

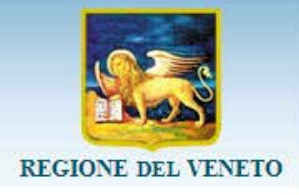

### **Archivio di dati individuali: SOL**:Parte sensibile schede di morte oltre il 1° anno

Tracciato record scambio Azienda/Regione Veneto file "SOLuuuaaaai.TXT" uuu=ULSS(es. 101) aaaa=ANNO (es. 2010) i=tipo invio: S (semestrale) A(annuale) C(consolidato)

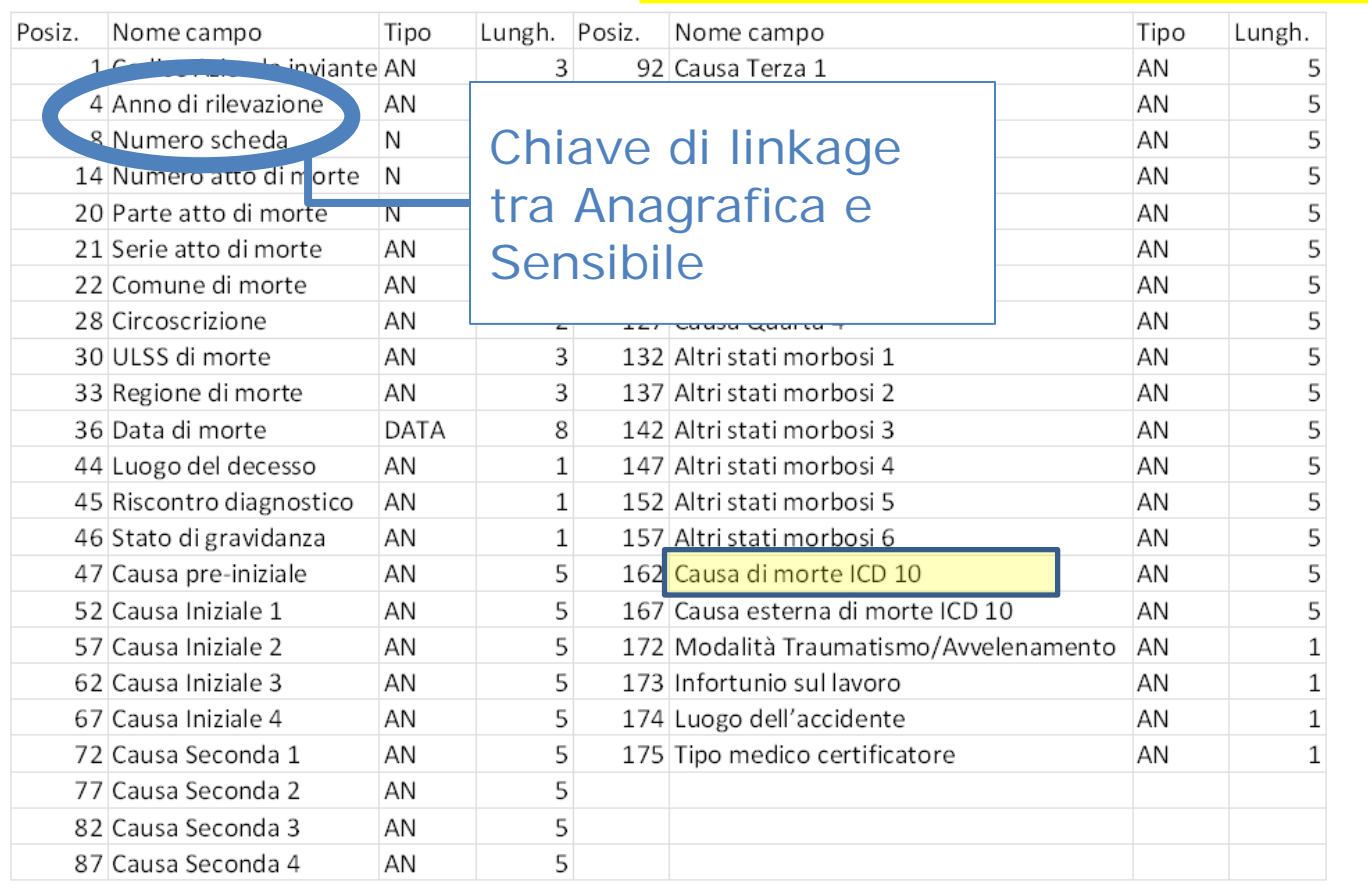

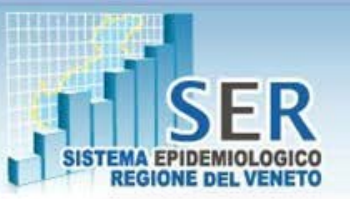

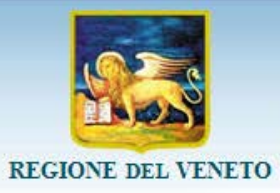

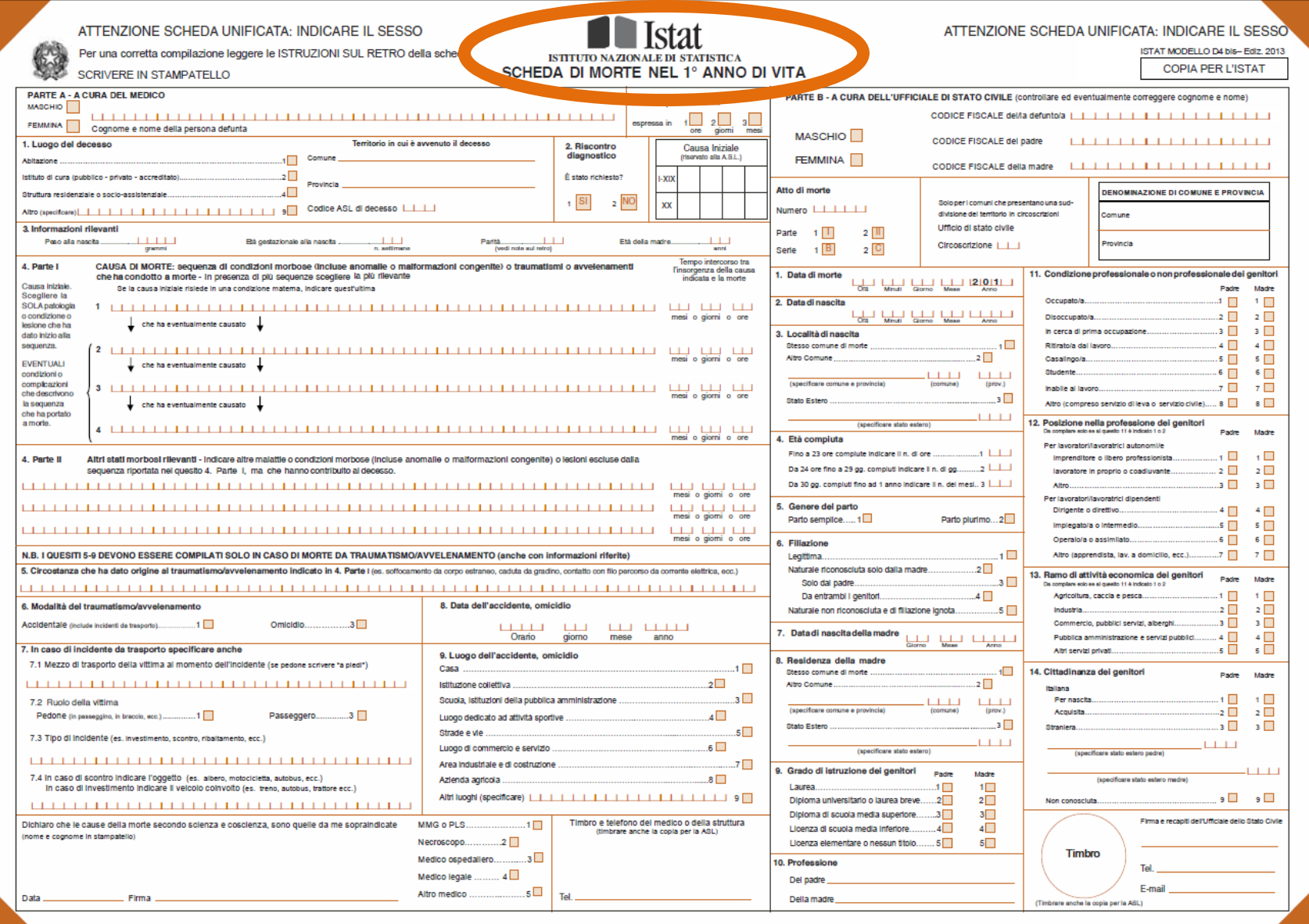

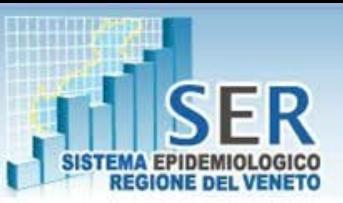

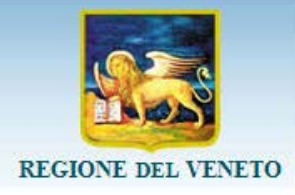

### **Archivio di dati individuali:** Scheda di morte nel il 1° anno di vita

Tracciato record scambio Azienda/Regione Veneto file "AlNuuuaaaai.TXT"

uuu=ULSS(es. 101) aaaa=ANNO (es. 2010) i=tipo invio: S (semestrale) A(annuale) C(consolidato)

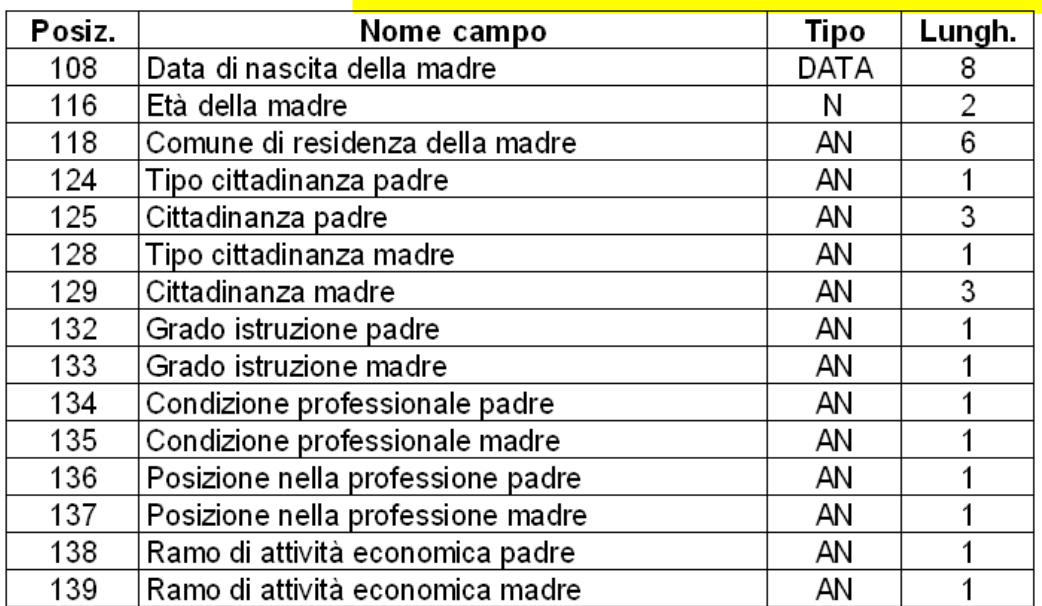

Tracciato record scambio Azienda/Regione Veneto file "SINuuuaaaai.TXT"

uuu=ULSS(es. 101) aaaa=ANNO (es. 2010) i=tipo invio: S (semestrale) A(annuale) C(consolidato)

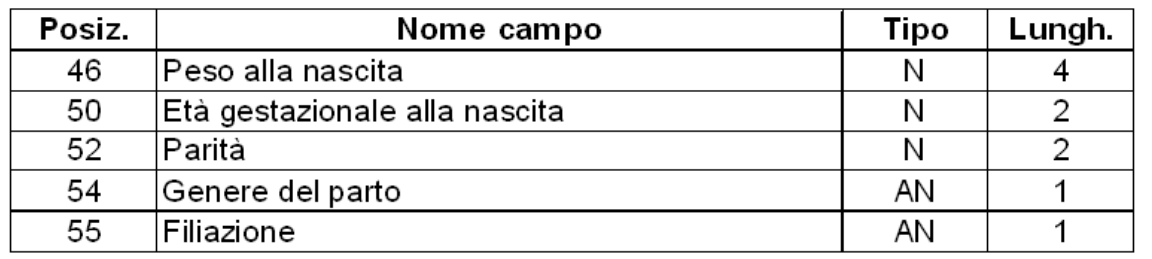

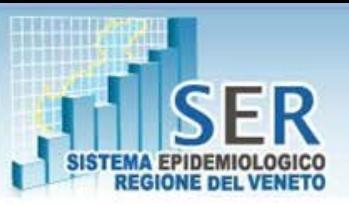

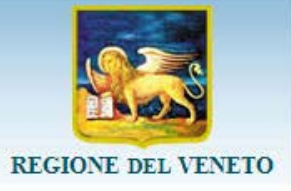

### **Ritorno informativo: dati analitici** Importazione dei dati

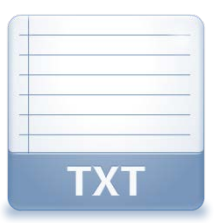

Parte anagrafica dei deceduti oltre il 1 anno di vita

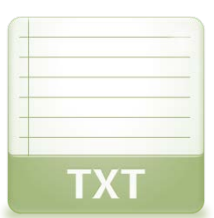

Parte sensibile dei deceduti oltre il 1 anno di vita

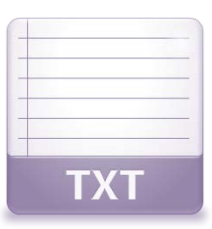

Parte anagrafica dei deceduti nel 1 anno di vita

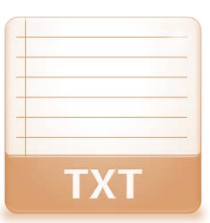

Parte sensibile dei deceduti nel 1 anno di vita

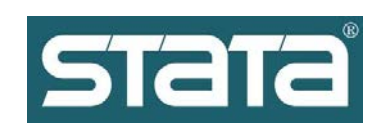

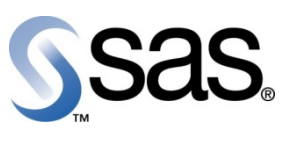

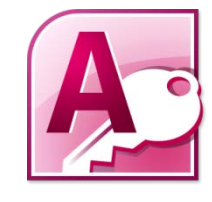

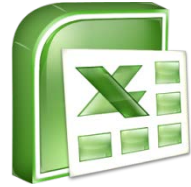

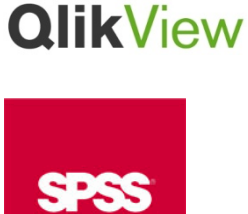

\* Importazione dei 4 file TXT **in qualsiasi programma**

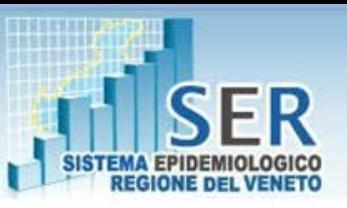

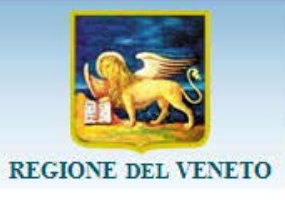

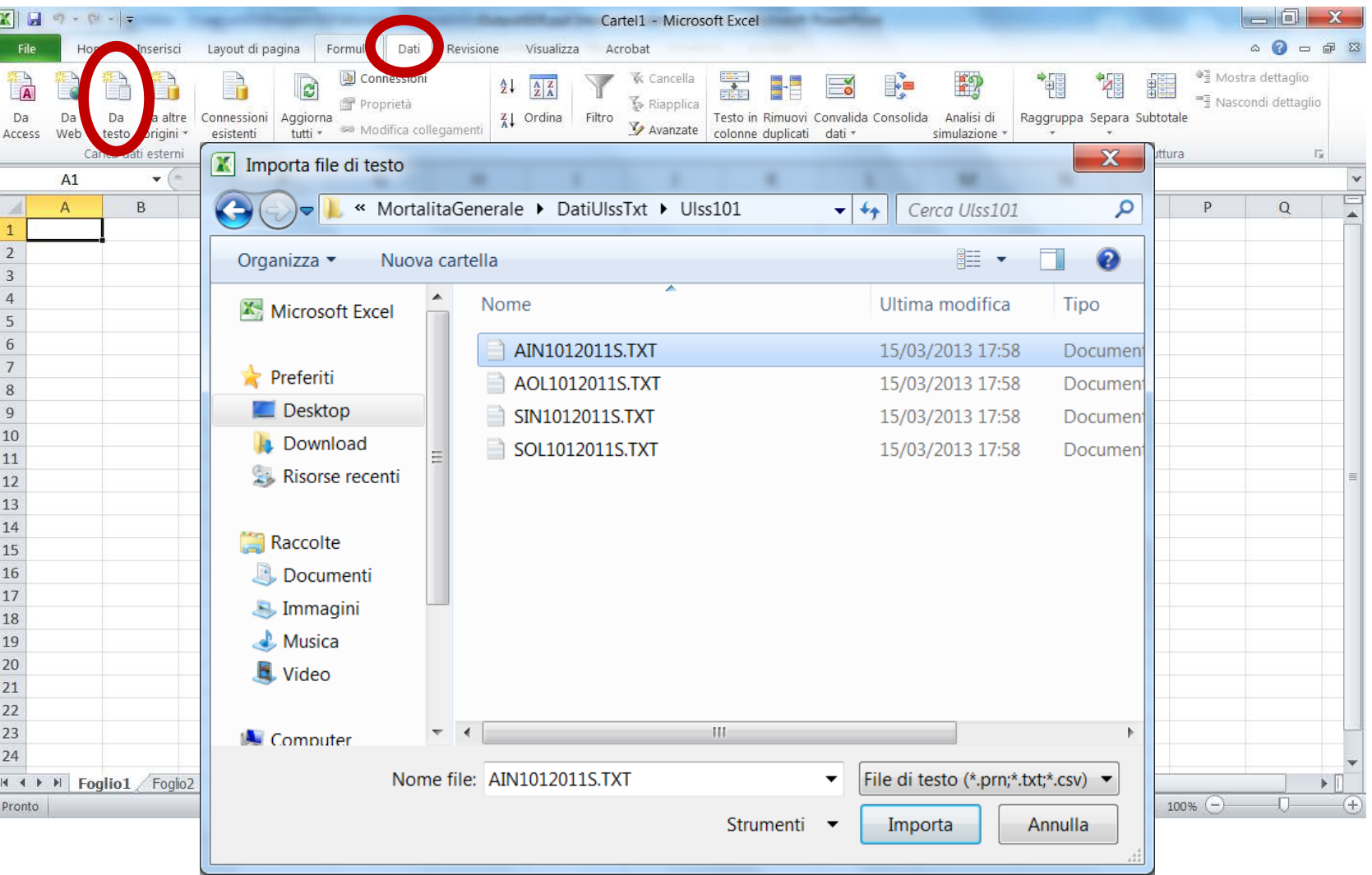

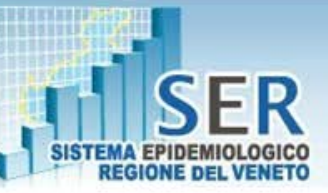

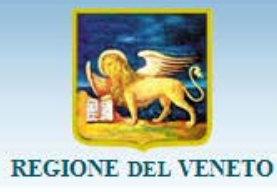

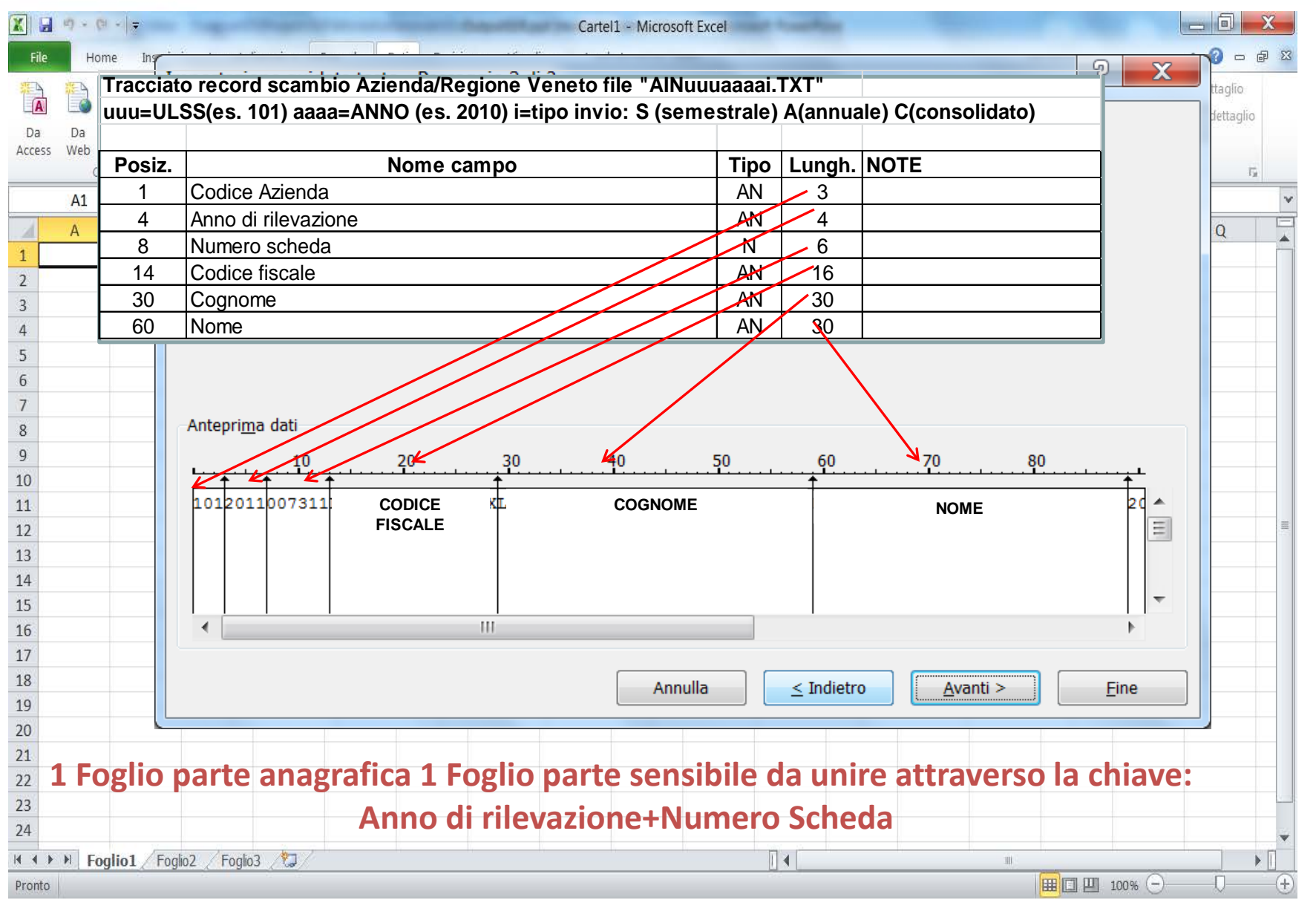

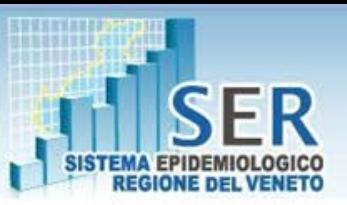

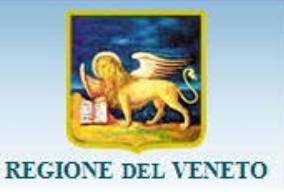

### **Ritorno informativo: dati aggregati/ reportistica**

*Nell'Intranet Regionale*: Report statistici annuali a livello di Azienda Ulss e Regione

*Nel sito del SER*: www.ser-veneto.it Report periodo Documentazione tecnica

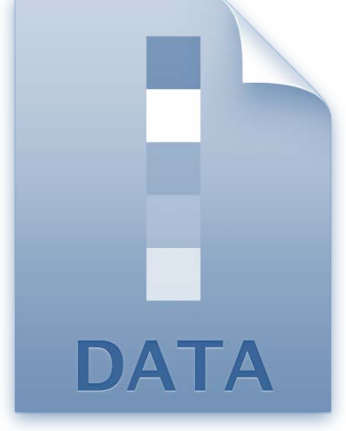

# **Ritorno informativo: dati aggregati/ reportistica**

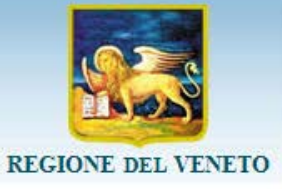

Produzione di report statistici annuali per ogni Azienda ULSS

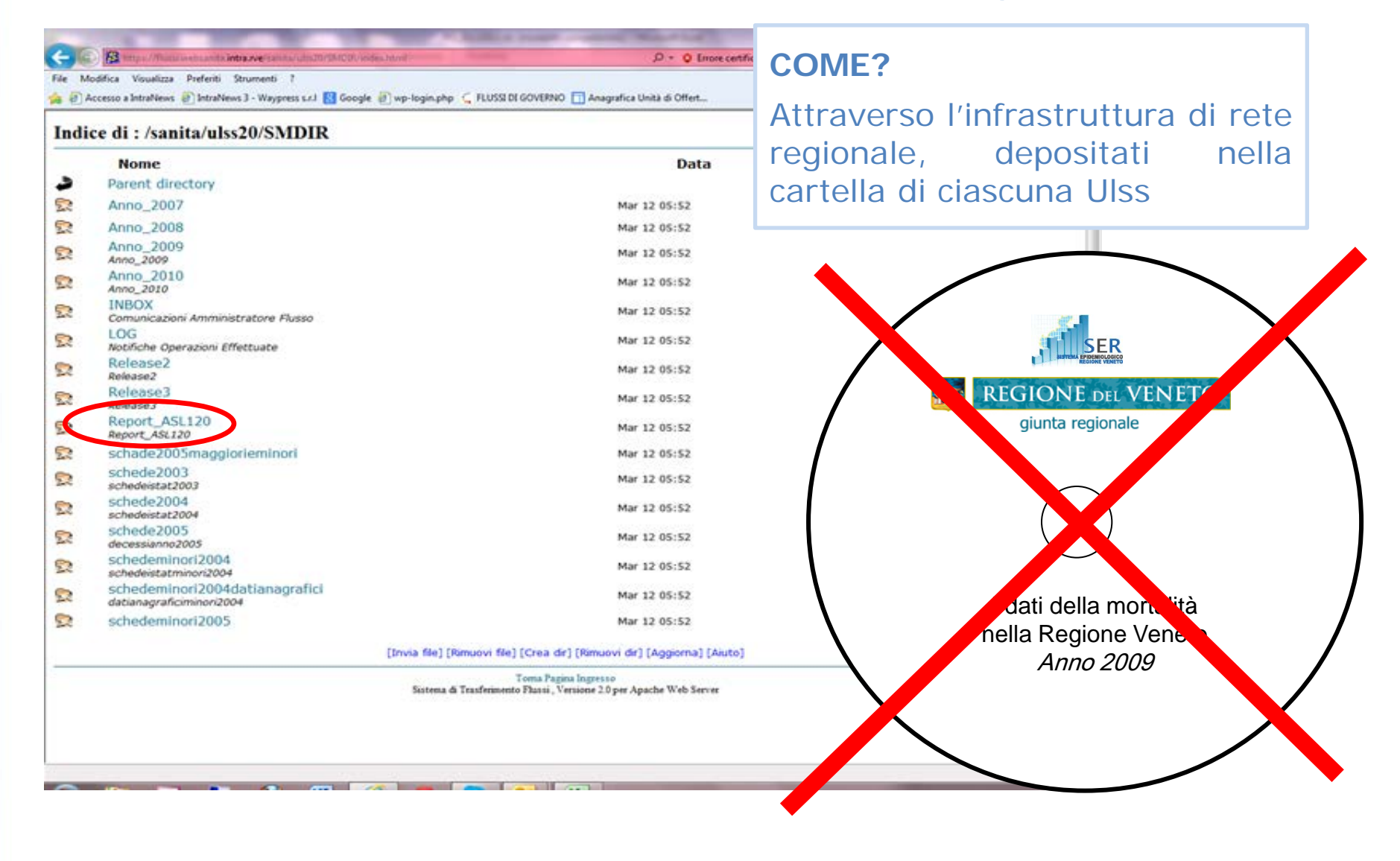

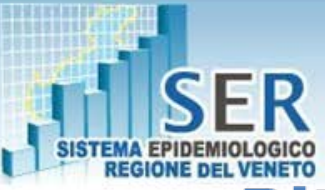

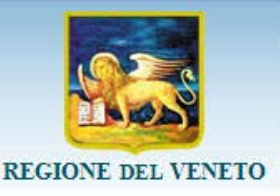

# Ritorno informativo: dati aggregati/ reportistica

Produzione di report statistici annuali per ogni Azienda ULSS

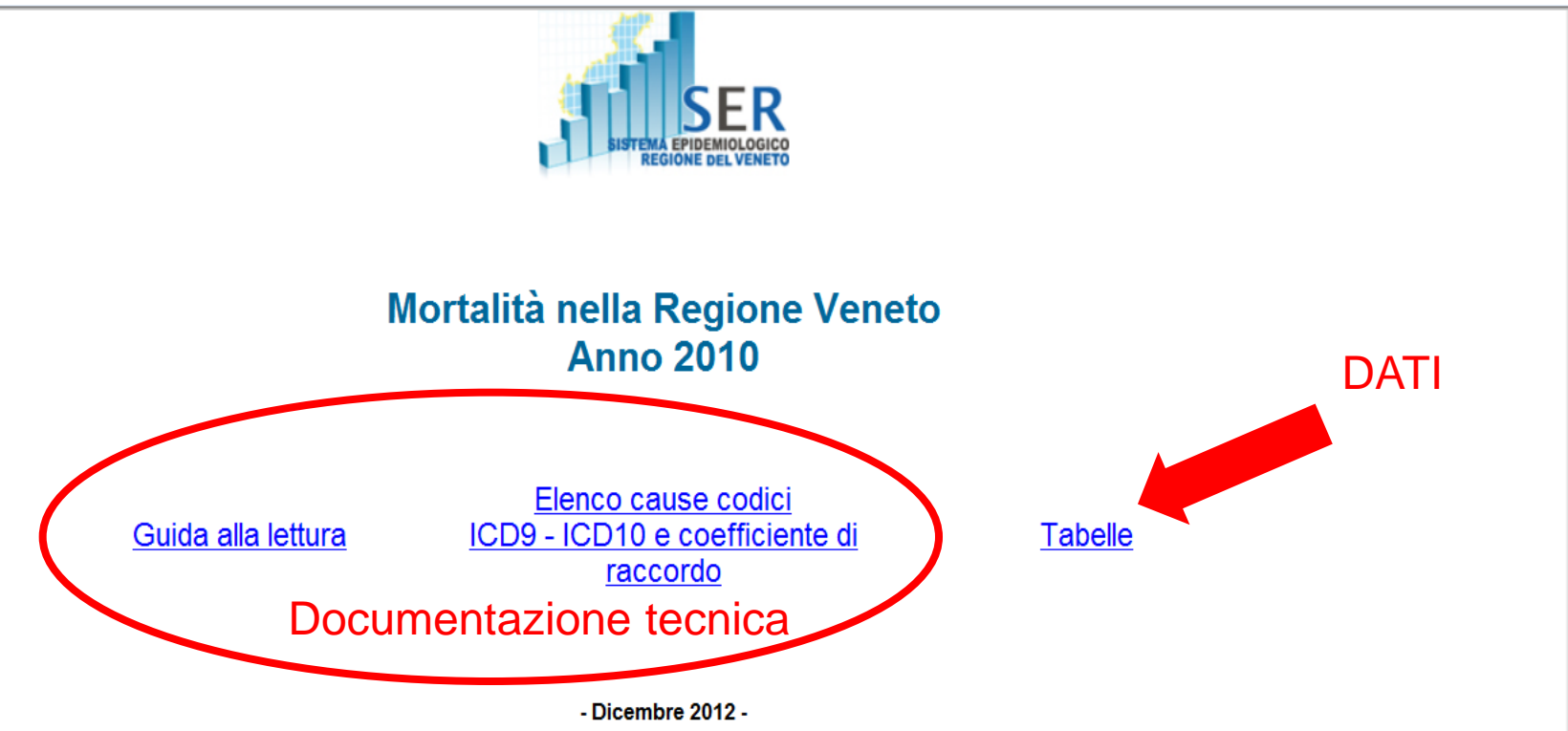

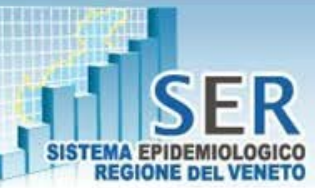

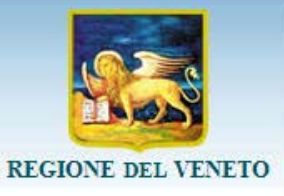

# **Ritorno informativo: reportistica**

Produzione di report statistici annuali per ogni Azienda ULSS

#### **TABELLE DATI DI MORTALITA'**

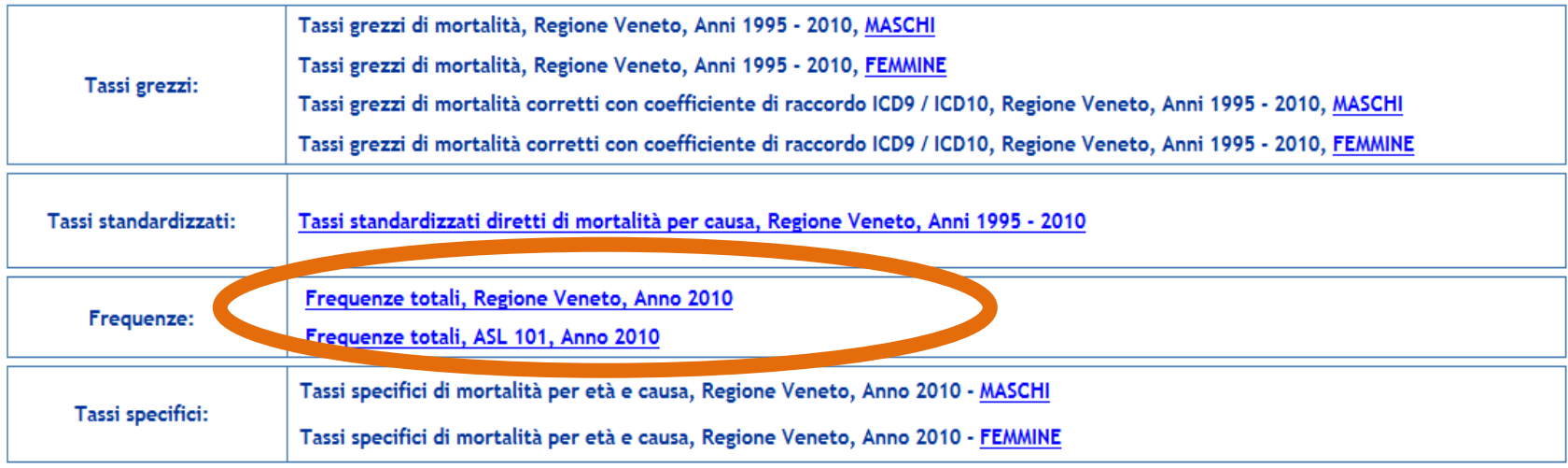

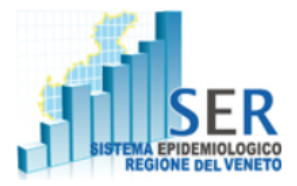

#### Sistema Epidemiologico Regionale -SER

NUMERO DECESSI PER CAUSA DI MORTE, AZIENDA ULSS **ANNO 2010** 

#### Sesso=MASCHI

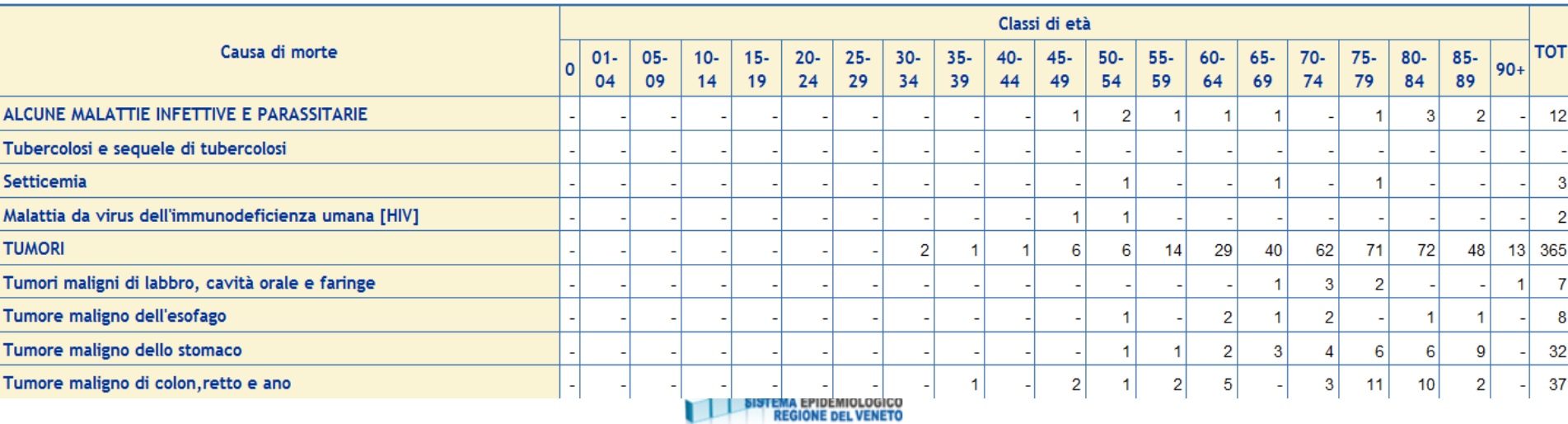

Sistema Epidemiologico Regionale -SER

NUMERO DECESSI PER CAUSA DI MORTE, REGIONE VENETO, ANNO 2010

#### Sesso=MASCHI

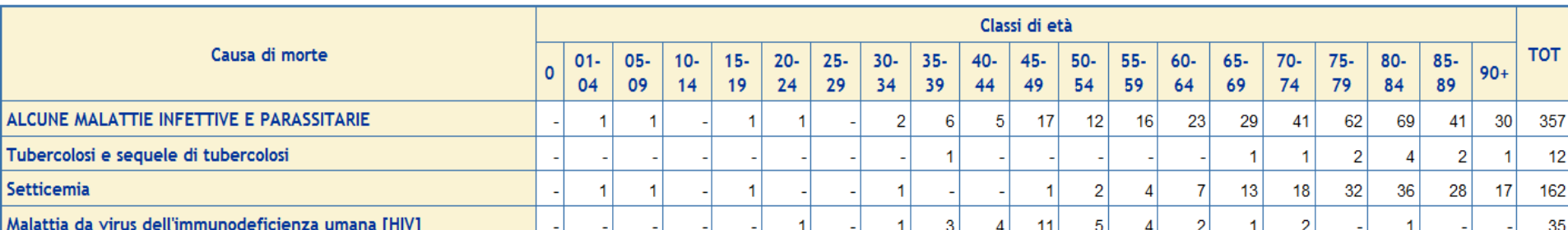

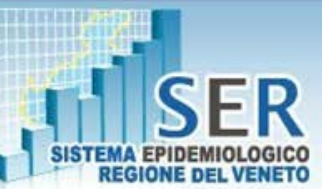

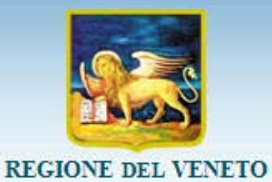

# **Ritorno informativo: reportistica**

Produzione di report statistici annuali a livello regionale **[http://www.ser-veneto.it](http://www.ser-veneto.it/)**

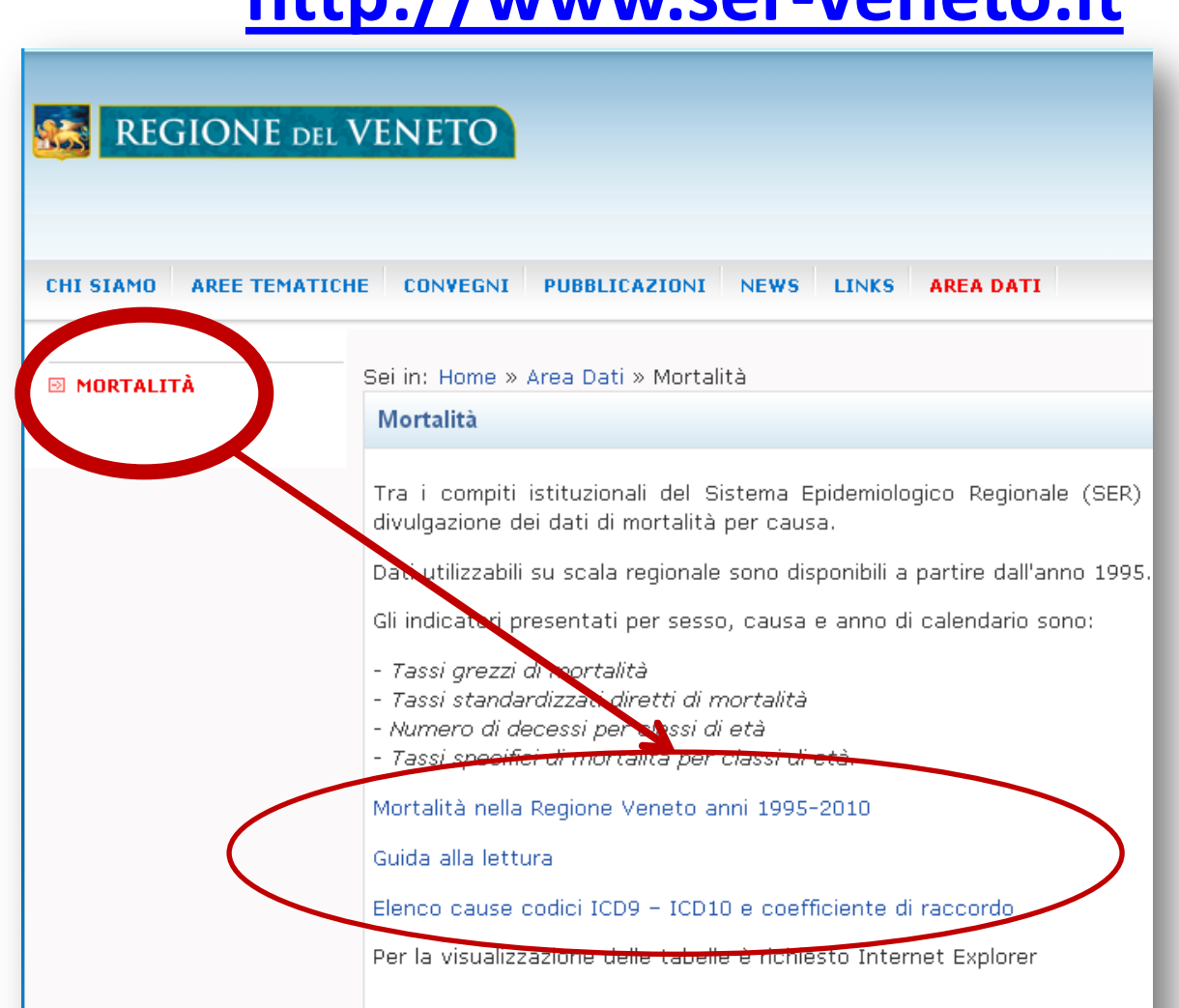

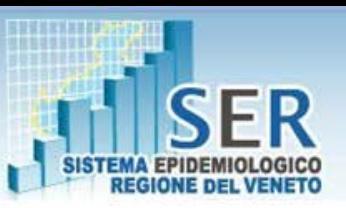

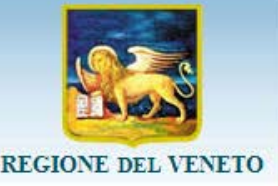

# **Ritorno informativo: reportistica [http://www.ser-veneto.it](http://www.ser-veneto.it/)**

#### Pubblicazioni periodiche (disponibili sul sito www.ser-veneto.it)

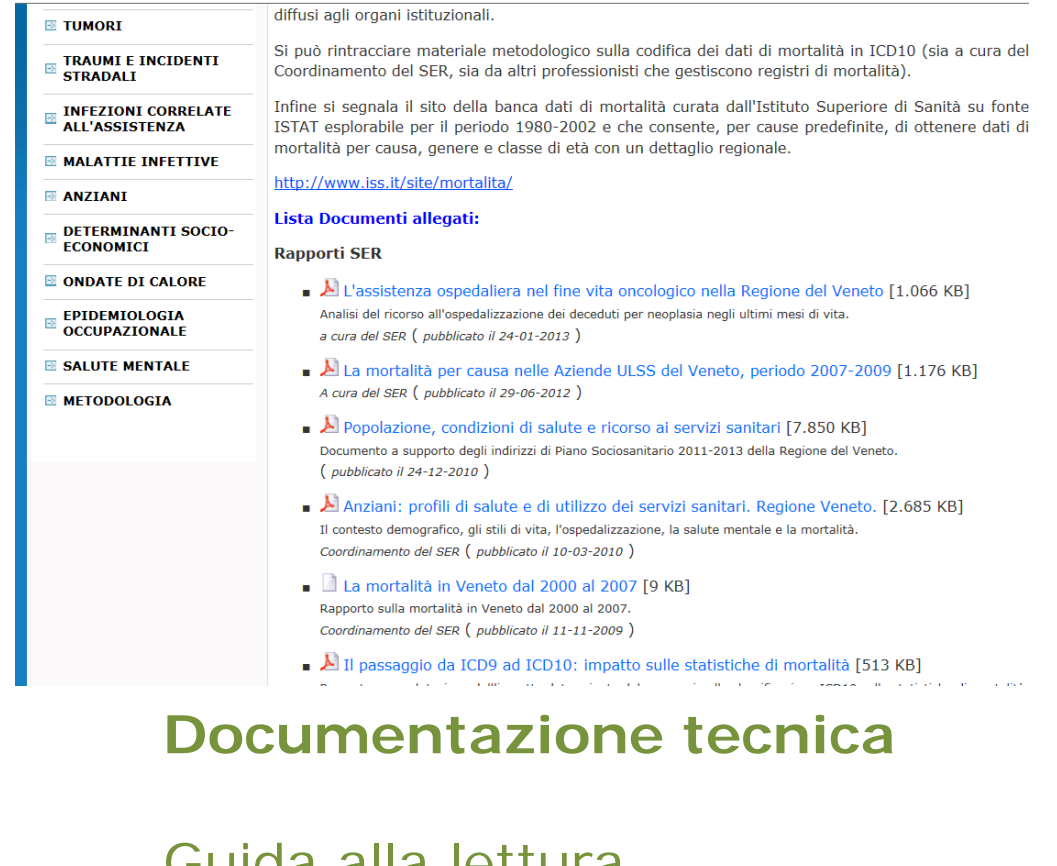

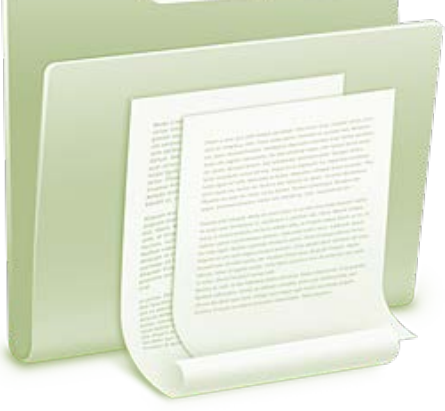

Guida alla lettura Elenco cause codici ICD9 – ICD10 e coefficiente di raccordo

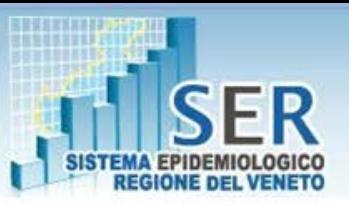

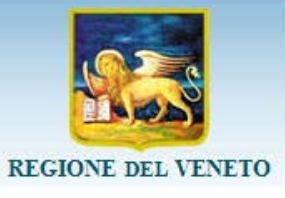

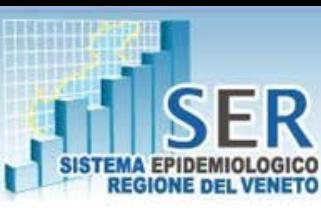

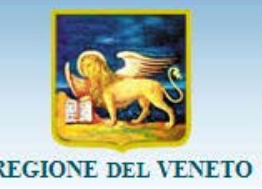

### **Cosa si può fare con i dati forniti dal SER?**

#### **Dati aggregati/ Reportistica:**

Dati regionali per **confronto** e come **standard di riferimento**

Le frequenze a livello di ULSS possono essere usate per: Rapporti Standardizzati di Mortalità (**SMR**) per causa Tassi di mortalità specifici per causa, sesso ed età ( **Standardizzazione diretta**)

#### **Dati analitici:**

**Analisi descrittive su specifici campi della Scheda ISTAT** (ex. Luogo del decesso, stato civile, grado di istruzione…)

#### **Trend di Mortalità**

**Tassi di mortalità specifici per causa**, sesso ed età (raggruppamenti diversi da quelli forniti nella reportistica) **Analisi della Mortalità** per Distretto (agganciando al soggetto l'informazione sul distretto tramite l'anagrafe di ULSS), per Comune, **per qualsiasi aggregazione geografica**

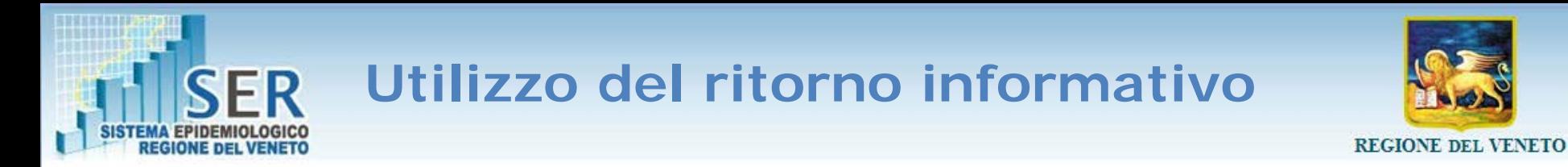

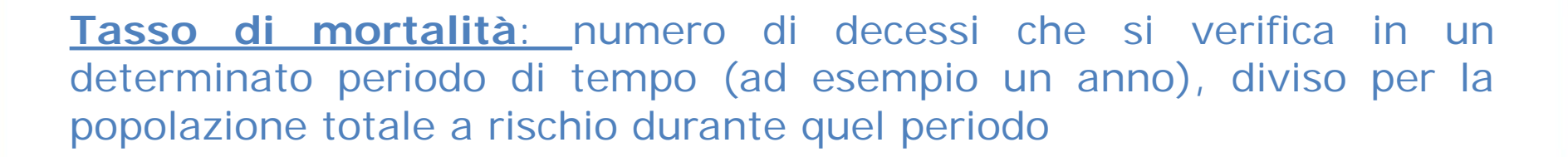

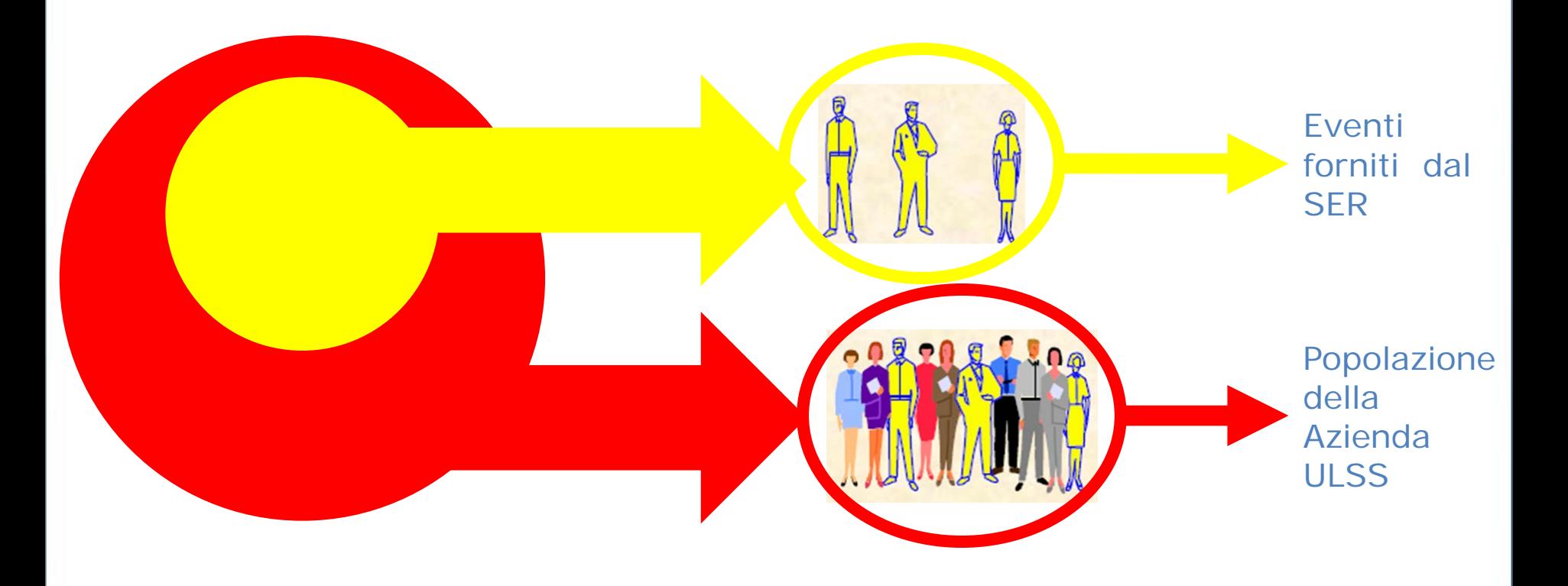

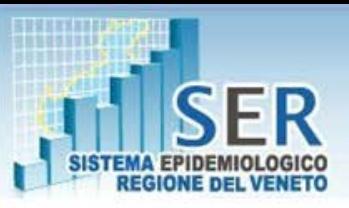

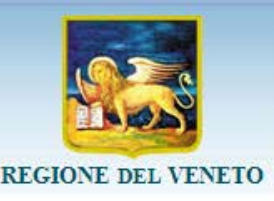

**Tassi grezzi:** tassi applicati all'intera popolazione , senza riferirsi a caratteristiche specifiche degli individui in essa contenuti.

**Tassi specifici:** tassi calcolati nell'ambito di specifici sottogruppi omogenei secondo una o più specifiche caratteristiche. (Es.: età, sesso, causa di morte,comune, distretto)

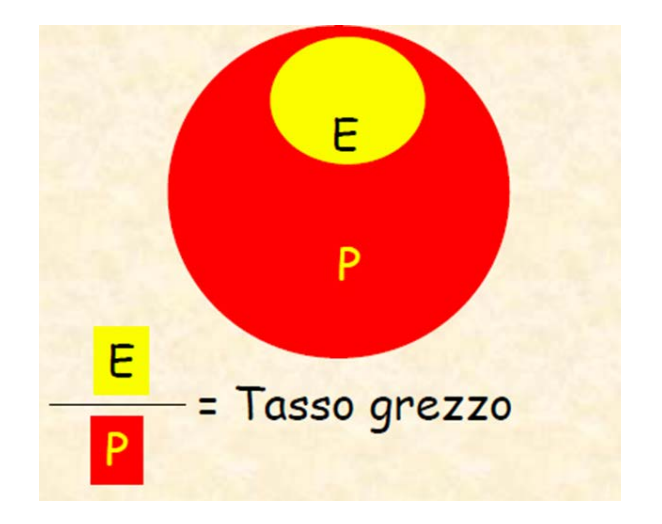

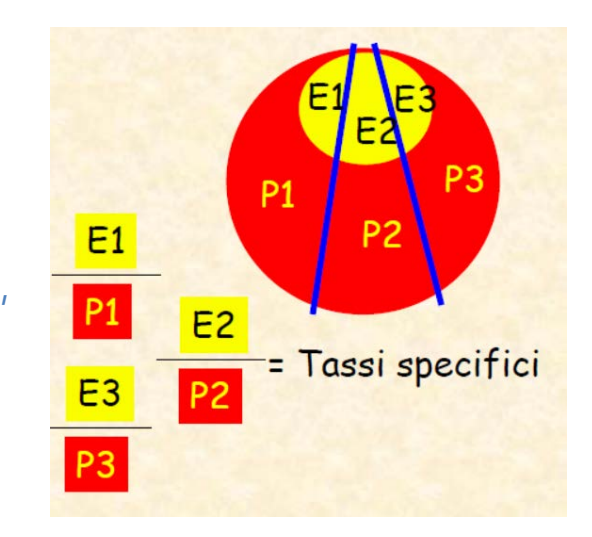

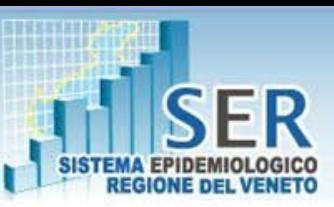

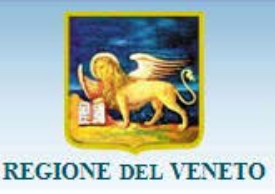

#### **Tassi di mortalità specifici per causa, sesso ed età**

#### Numero di deceduti per TUMORE

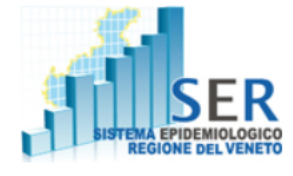

Sesso=MASCHI

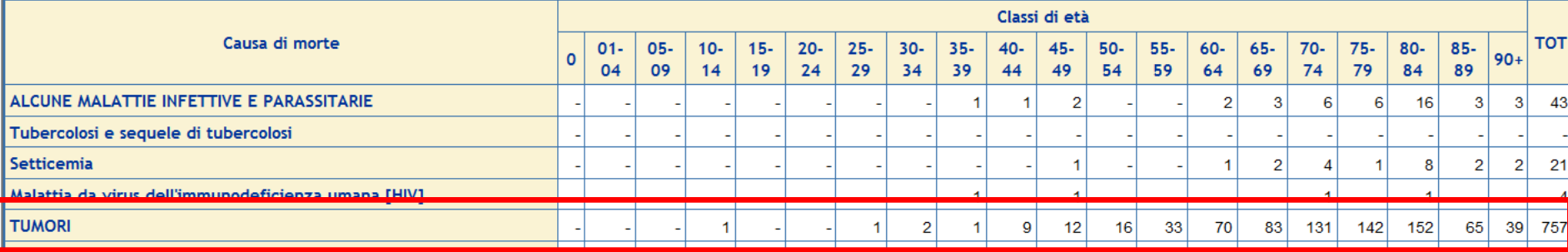

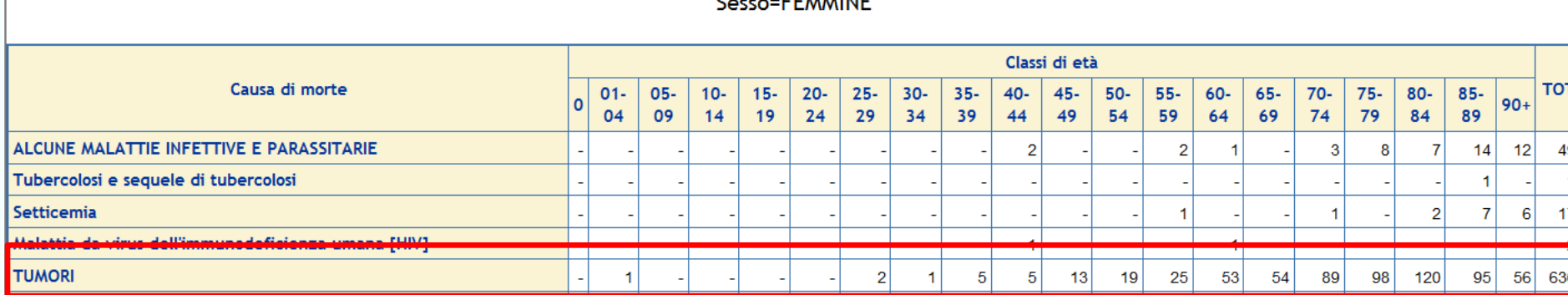

#### ---------

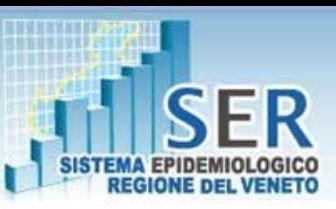

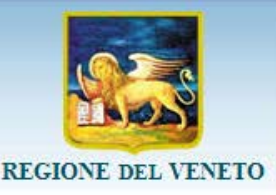

#### **Tassi di mortalità per Distretto**

**Immaginiamo di voler confrontare i tassi di mortalità della popolazione maschile di due distretti:**

√ **IMPORTAZIONE** DEI DATI ANALITICI → 1 record per ogni decesso

 AGGIUNTA DELL' **INFORMAZIONE SUL DISTRETTO**  (agganciando al soggetto l'informazione sul distretto tramite l'anagrafe di ULSS)

 **SELEZIONE** DEI DECESSI DEI MASCHI PER I DISTRETTI DI **INTERESSE** 

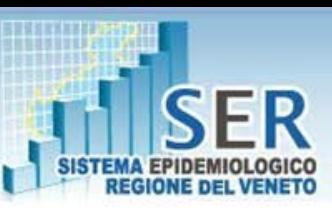

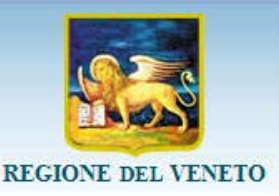

### Tassi di mortalità per Distretto

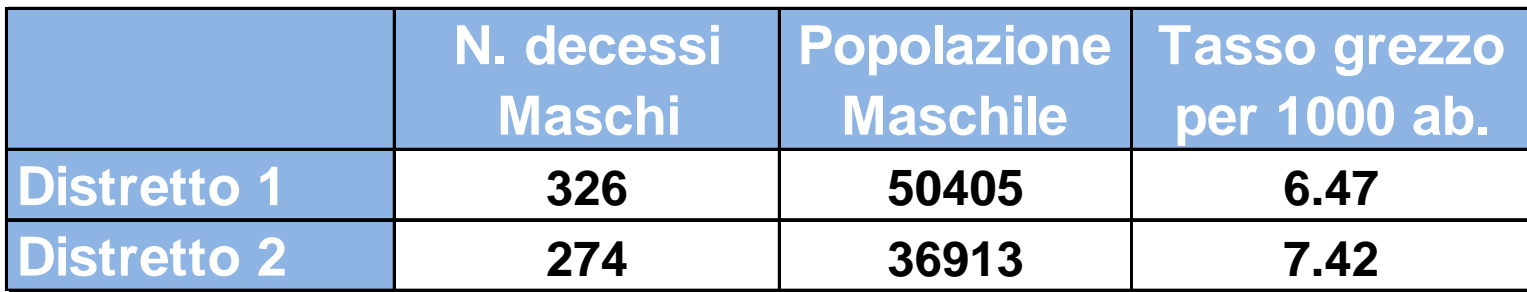

#### Dsitribuzione % della Popolazione

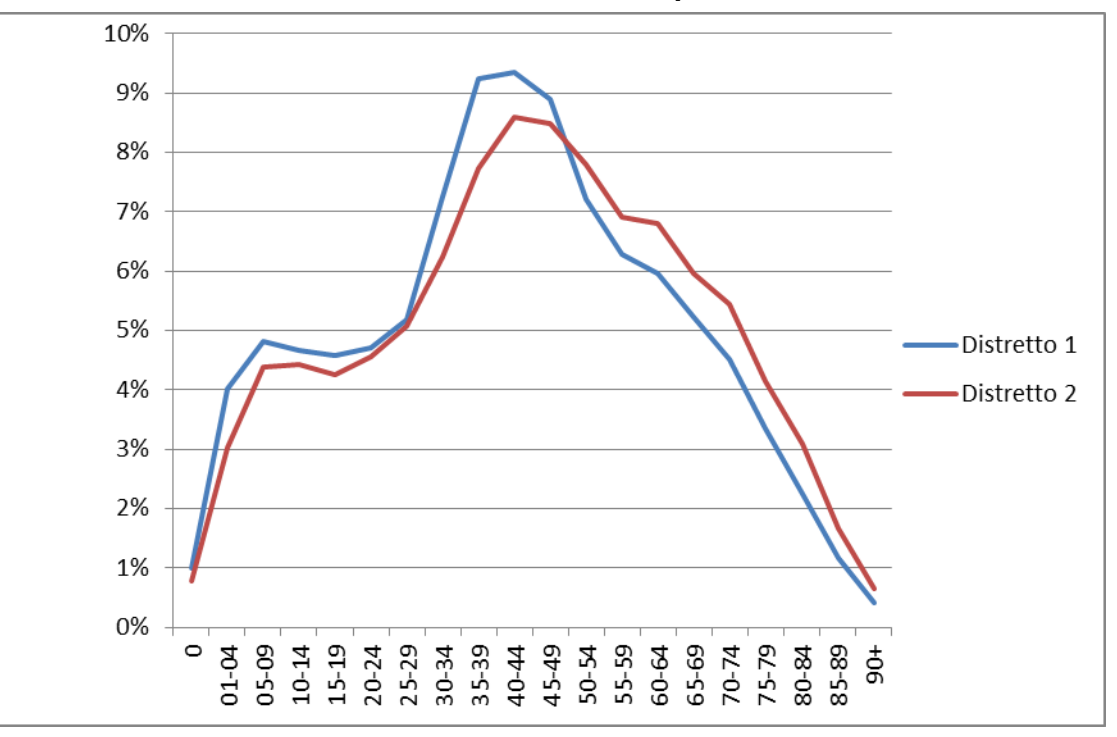

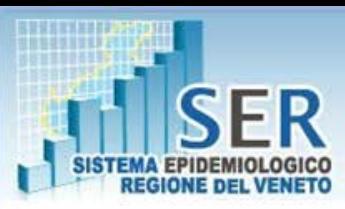

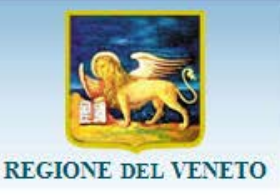

La diversità nella distribuzione dell'età tra le popolazioni può introdurre un bias

- Il bias può essere eliminato con la standardizzazione dei tassi di mortalità
- **Tassi standardizzati:** tassi grezzi modificati, aggiustati per controllare gli effetti dell'età e permettere confronti validi tra tassi relativi a popolazioni diverse.

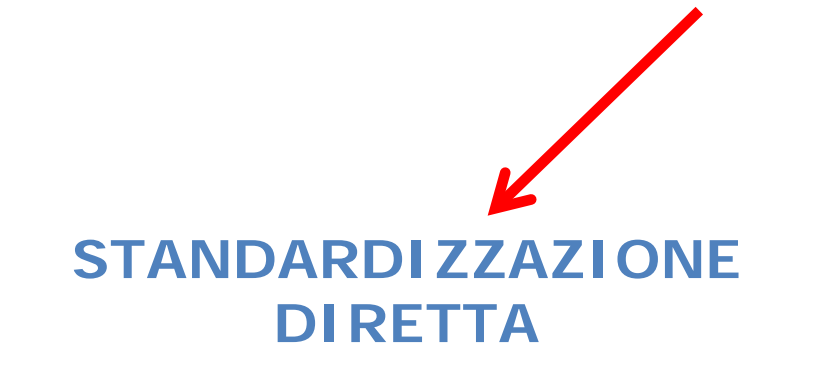

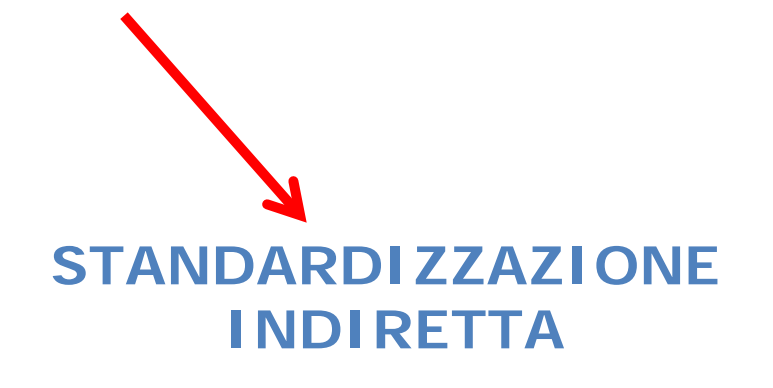

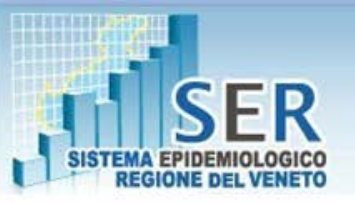

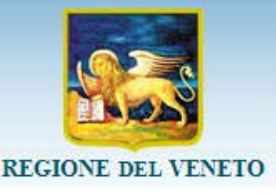

#### **STANDARDIZZAZIONE DIRETTA**

Calcolo del tasso che risulterebbe se invece di avere distribuzioni diverse tutte le popolazioni in studio avessero la stessa struttura di popolazione

#### **Si devono conoscere :**

- i **tassi specifici** di ciascuna popolazione in studio,
- una **popolazione standard**, di cui si conosca la distribuzione rispetto alla variabile di standardizzazione e non troppo diversa dalle popolazioni in studio.

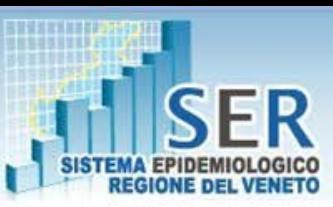

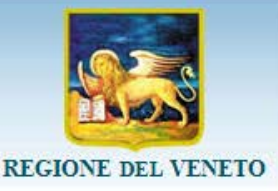

### SOMMARIZZAZIONE DEI **DECESSI** NEI MASCHI **PER CLASSI DI ETA**' PER CIASCUN DISTRETTO

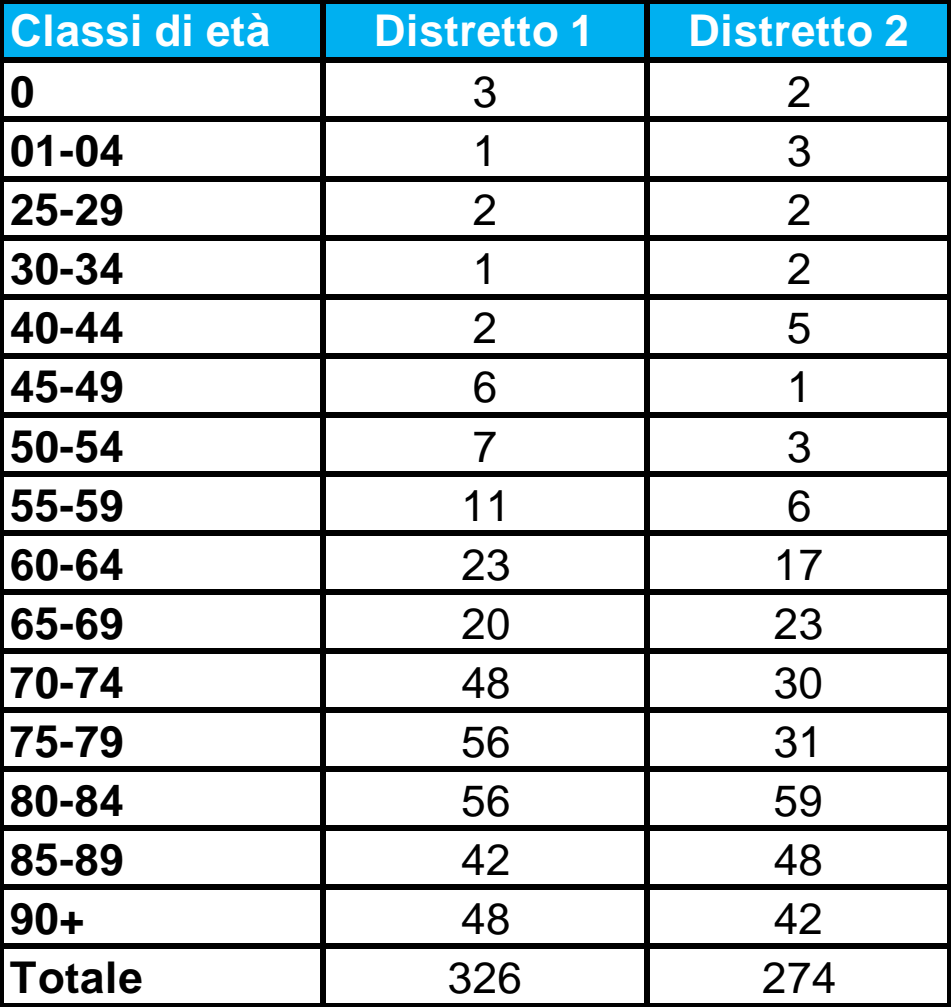

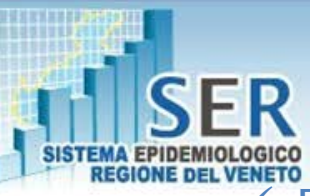

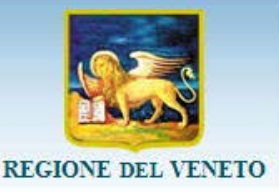

 Popolazione maschile del DISTRETTO per classi di età e calcolo dei tassi specifici

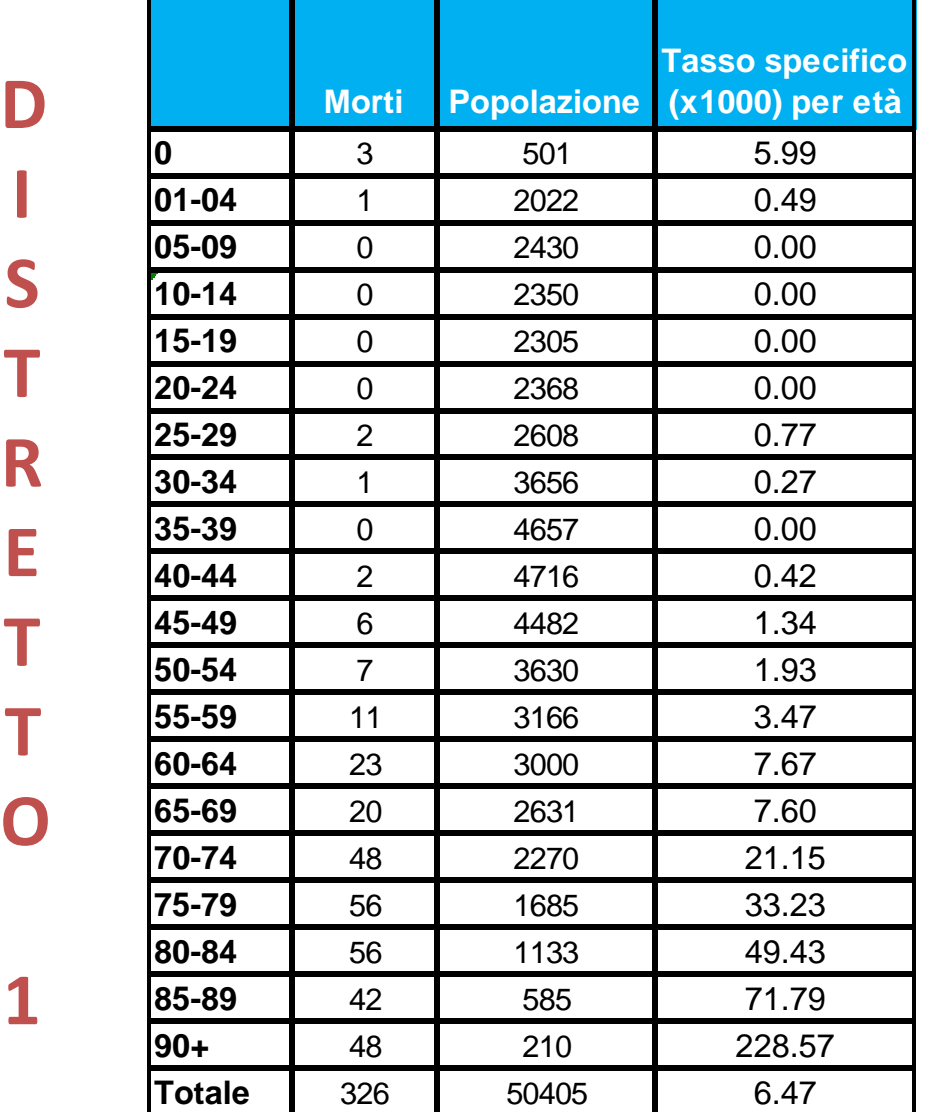

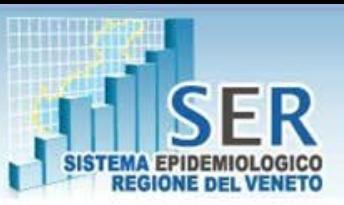

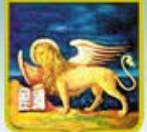

 Popolazione maschile del DISTRETTO per classi di età e calcolo dei tassi specifici

**D I S T R E T T O**

**2**

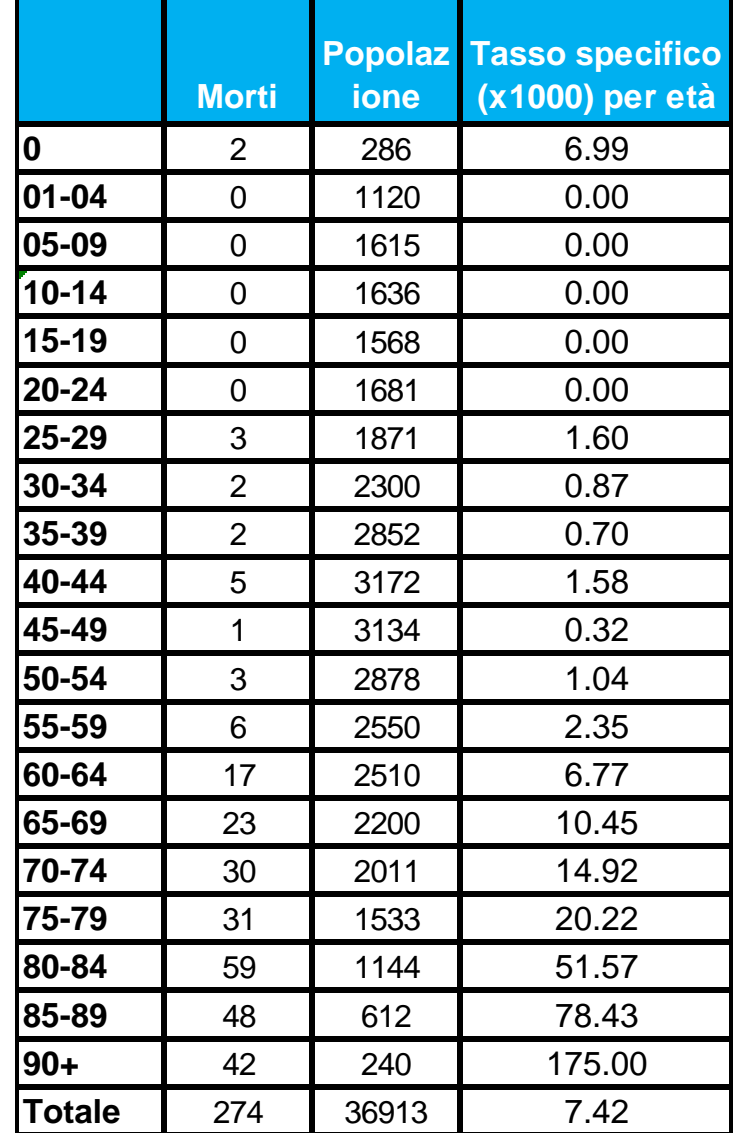

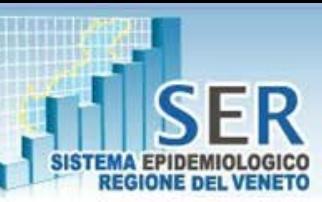

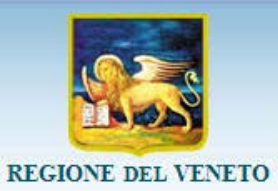

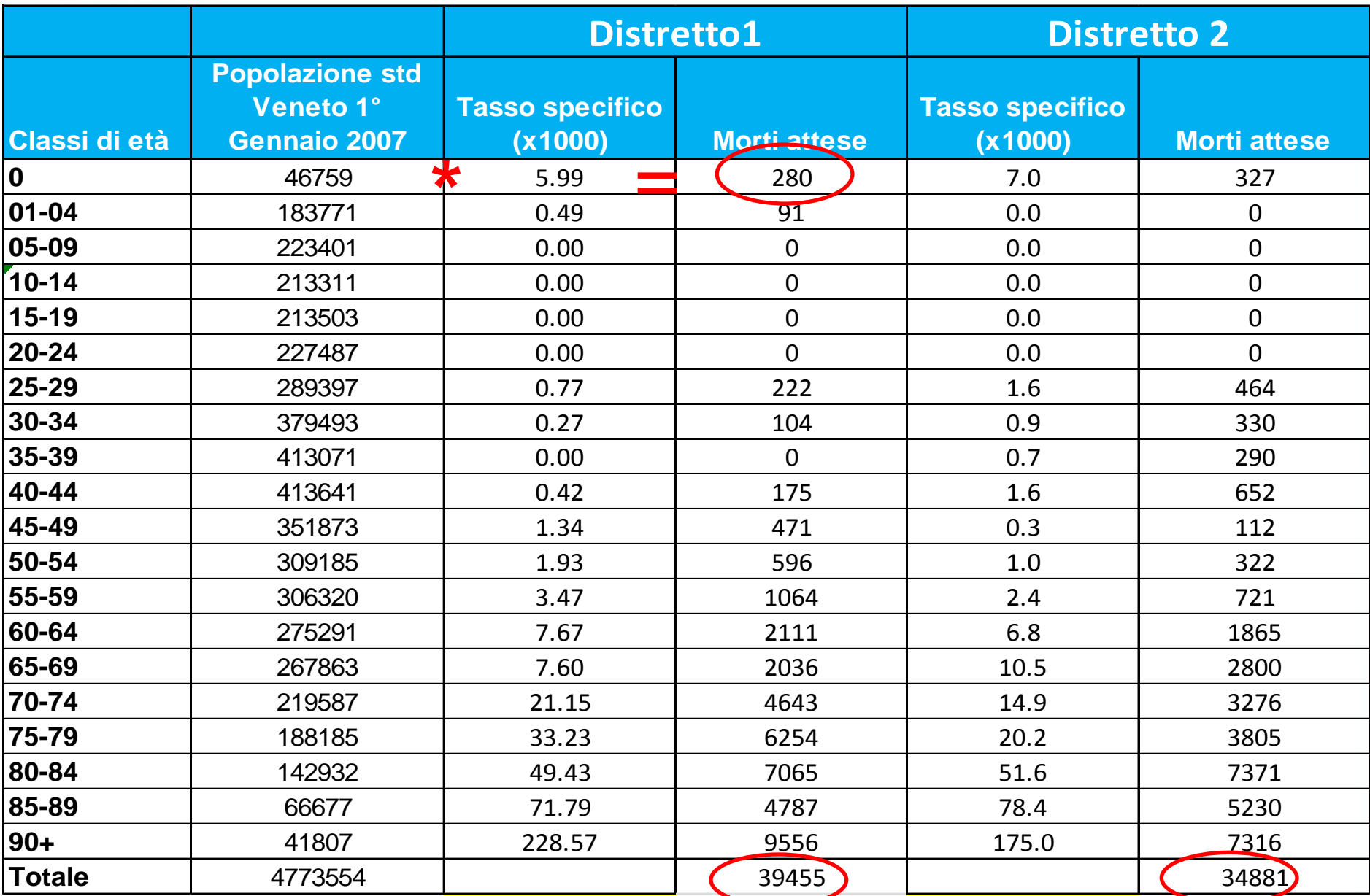

▰

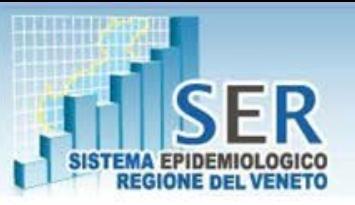

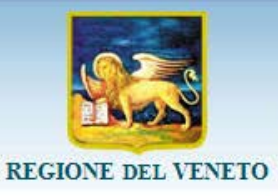

Tassi specifici

 $TSD = tasso standardizzato$  diretto  $d_i$  = numero di decessi nella classe di età "i-esima" nella popolazione in studio  $n_i$  = numerosità della popolazione in studio nella classe di età "i-esima"  $N_i$  = numerosità della popolazione standard nella classe di età "i-esima"  $N =$ numerosità della popolazione standard  $K =$ costante moltiplicativa (100.000)

Tasso standardizzato Distretto 1:  $39455/4773554 = 8.3$  per 1000 ab. Tasso standardizzato Distretto 2:  $34881/4773554 = 7.3$  per 1000 ab.

> Tasso grezzo Distretto 1: 6,47 per 1000ab. Tasso grezzo Distretto 2: 7,42 per 1000ab.

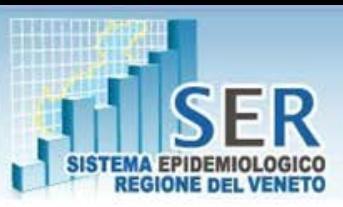

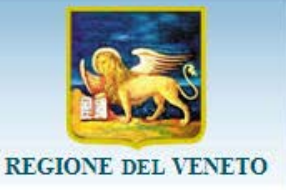

### **Confronto mortalità per Tumore nei Maschi anni 2007-2008 in due distretti**

Tasso grezzo Distretto 1: 231/74094=3,11 per 1000ab. Tasso grezzo Distretto 2: 165/53295=3,09 per 1000ab.

#### STANDARDIZZAZIONE INDIRETTA

Si devono conoscere :

- le **distribuzioni per età delle popolazioni a confronto**
- **i tassi specifici di una popolazione standard** o di riferimento
- **Eventi totali** delle popolazioni a confronto

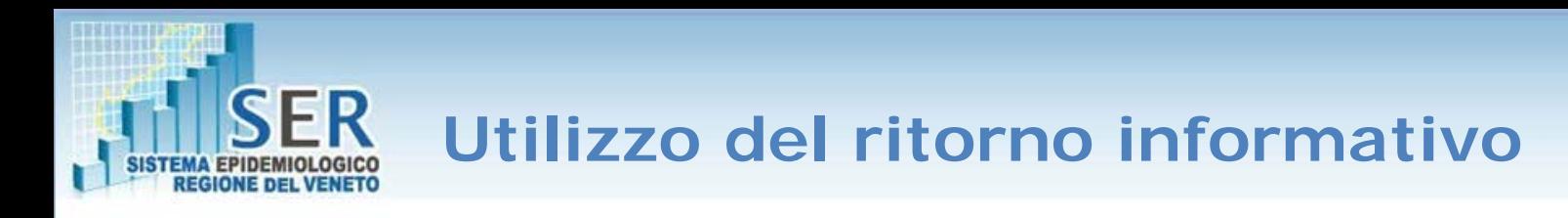

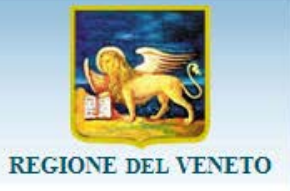

### Distribuzioni per classi di età dei maschi dei due distretti

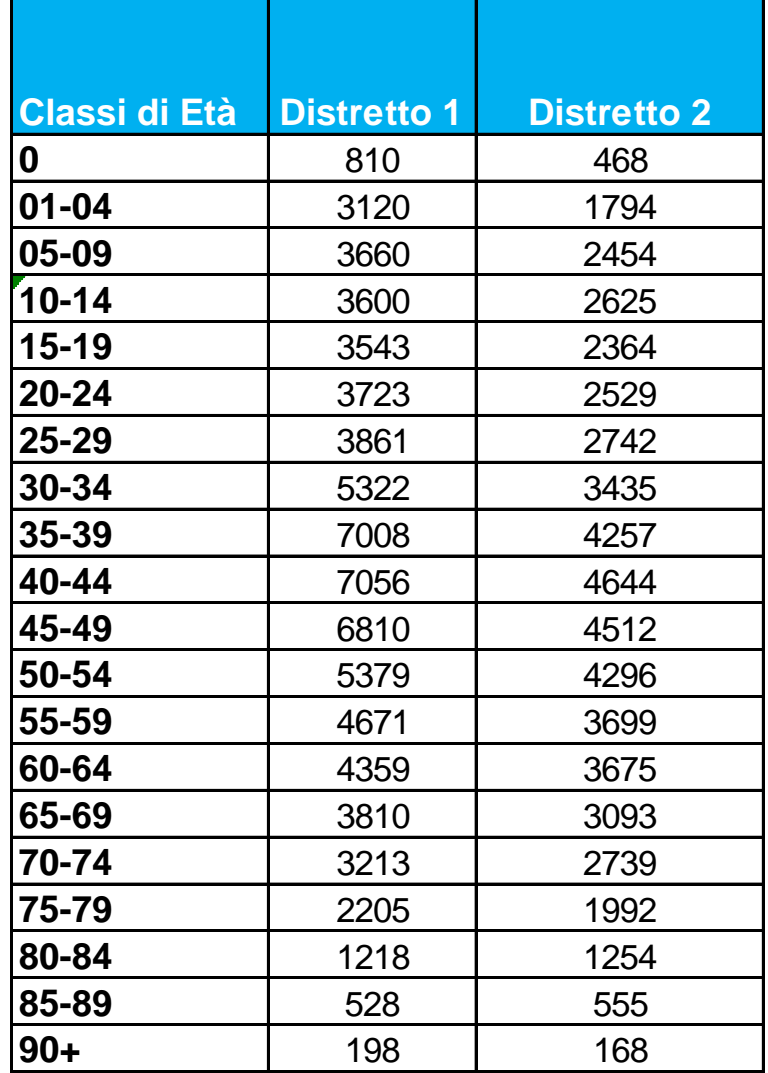

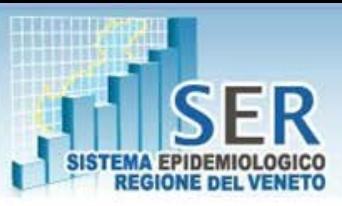

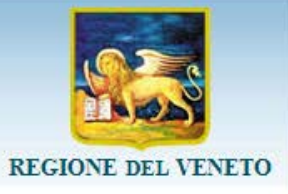

### I tassi specifici di una popolazione standard o di riferimento

#### [http://www.ser-veneto.it](http://www.ser-veneto.it/) (area tematica mortalità e area dati mortalità)

#### TABELLE DATI DI MORTALITA'

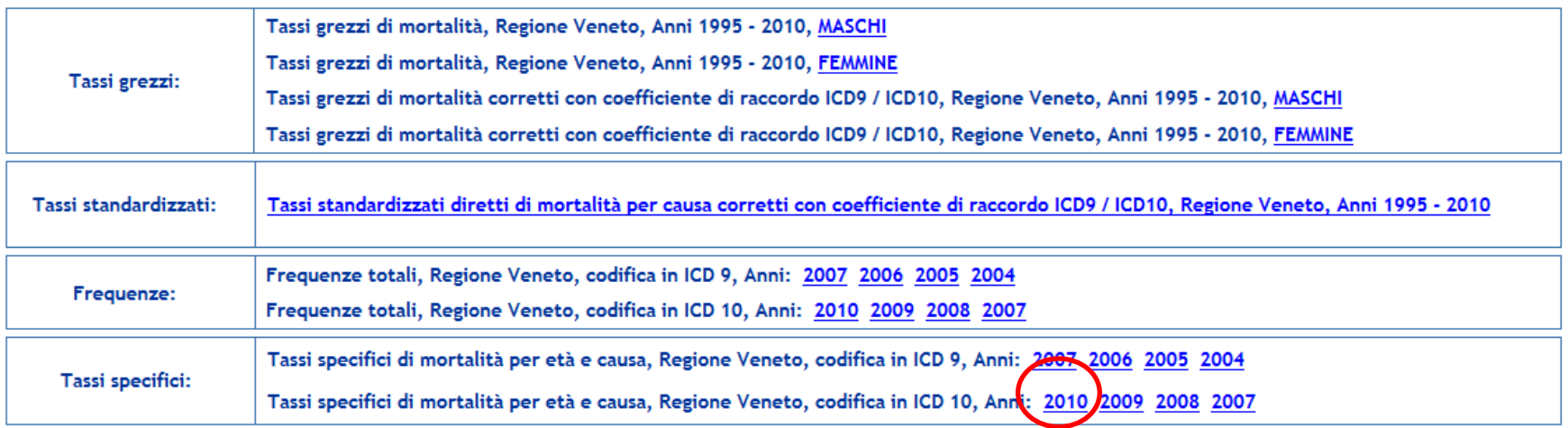

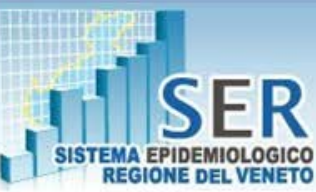

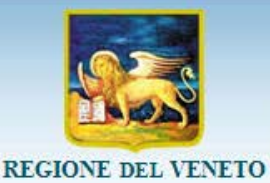

### I tassi specifici di una popolazione standard o di riferimento

Sistema Epidemiologico Regionale -SER

#### TASSI SPECIFICI DI MORTALITA (per 100.000) PER CAUSA, REGIONE VENETO, ANNO 2010

#### Sesso=MASCHI

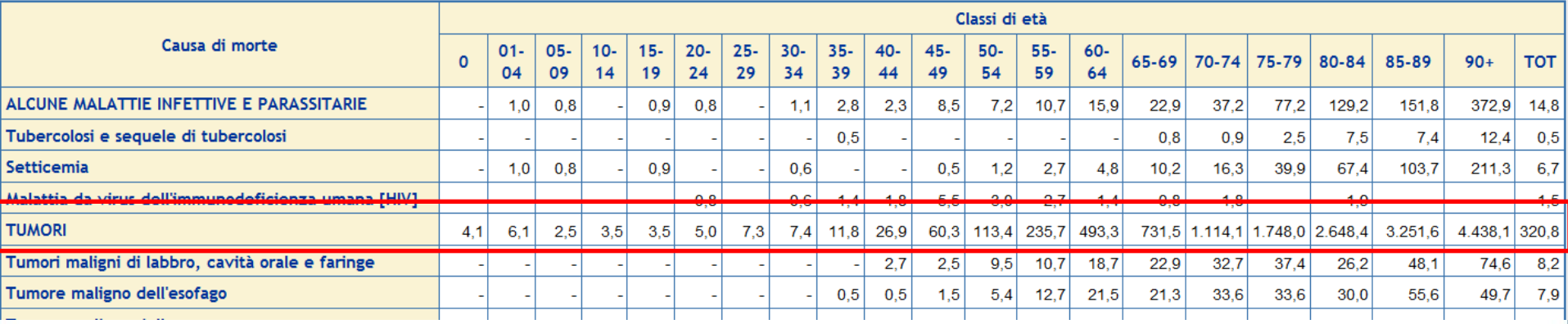

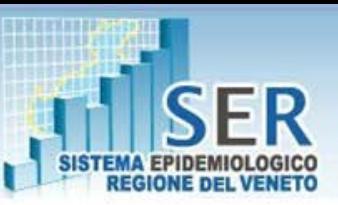

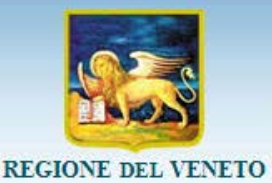

**Classi di Età Distretto 1 Distretto 2 Tassi specifici pop std Attesi Distretto1 Attesi Distretto2 0** 810 468  $\frac{1}{10}$  0.000041  $\frac{1}{10}$  0.033 1 0.019 **01-04** 3120 1794 0.000061 <mark> 0.190 0.109</mark> **05-09** 3660 2454 0.000025 0.092 0.061 **10-14** 3600 2625 0.000035 0.126 0.092 <mark>15-19 | 3543 | 2364 | 0.000035 | </mark> 0.124 <mark>|| </mark> 0.083 **20-24** 3723 2529 0.00005 0.186 0.126 <mark>25-29 | 3</mark>861 | 2742 | 0.000073 | 0.282 || 0.200 **30-34** 5322 3435 0.000074 0.394 0.254 **35-39** 7008 4257 0.000118 0.827 0.502 **40-44** 7056 4644 0.000269 1.898 1.249 **45-49** 6810 4512 0.000603 4.106 2.721 **50-54** 5379 4296 0.001134 <mark>| 6.100 | </mark> 4.872 <mark>55-59 | 4</mark>671 | 3699 | 0.002357 | <mark>11.010 || </mark> 8.719 **60-64** 4359 3675 0.004933 <mark>21.503 18.129</mark> **65-69** 3810 3093 0.007315 27.870 22.625 **70-74** 3213 2739 0.011141 35.796 30.515 **75-79** 2205 1992 0.01748 38.543 34.820 **80-84** 1218 1254 0.026484 32.258 33.211 <mark>85-89 | 528 | 555 | 0.032516 | </mark>17.168 <mark>|| </mark> 18.046 <mark>90+ 198 168 0.044381 <mark>8.787 </mark> <mark>7.456</mark></mark>

**207.29 183.81** 

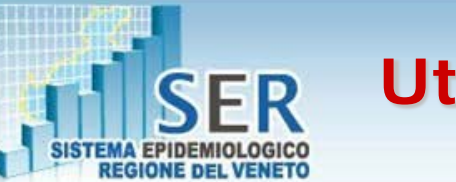

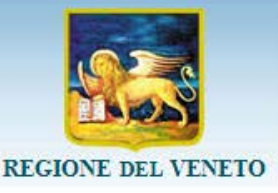

Confronto mortalità per Tumore nei Maschi dei due distretti CONFRONTO CON STANDARD DI RIFERIMENTO

# **SMR =Decessi Osservati/Decessi Attesi**

SMR Distretto 1: 231/207.29 =  $1.11$  (0.98-1.27)

SMR Distretto 2: 165/183.81=0.90 (0.77-1.05)

Tasso grezzo Distretto 1: 231/74094=3,11 per 1000ab. Tasso grezzo Distretto 2: 165/53295=3,09 per 1000ab.

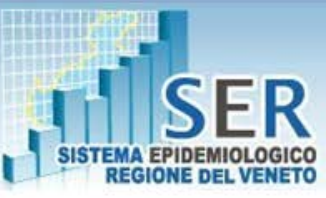

### **Link utili**

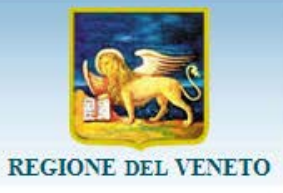

[http://www.ser-veneto.it](http://www.ser-veneto.it/) (area tematica mortalità e area dati mortalità)

#### [http://demo.istat.it](http://demo.istat.it/)

#### [http://dati.istat.it](http://dati.istat.it/)

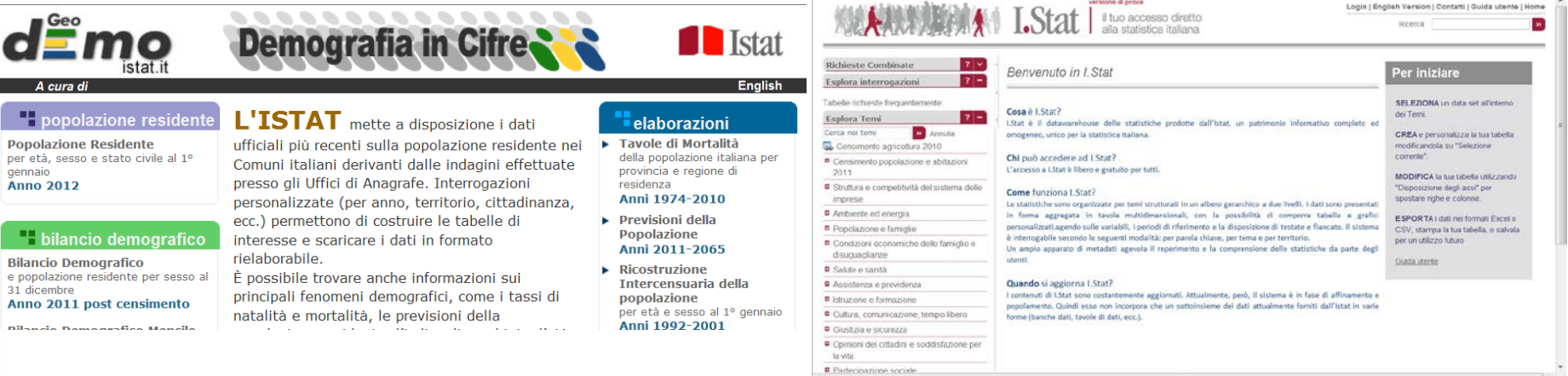

#### <https://portale.websanita.intra.rve/index.jsp>

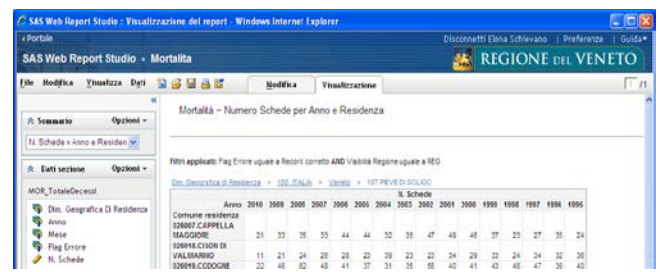

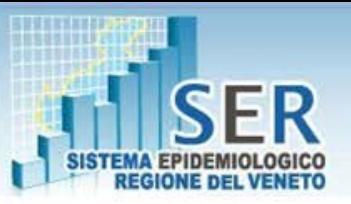

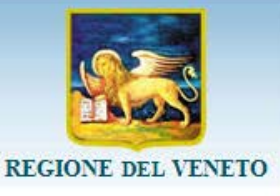

# **Grazie dell'attenzione!**